# **UNIDADE III - Elementos de probabilidades**

#### **3.1. Introdução à teoria das probabilidades**

- **3.1.1.Introdução**
- **3.1.2.Conceitos fundamentais**
- **3.1.3.Conceitos de probabilidade**
- **3.1.4.Teoremas para o cálculo de probabilidades**
- **3.1.5.Probabilidade condicional e independência**
- **3.2. Variáveis aleatórias**
	- **3.2.1.Introdução e conceito**
	- **3.2.2.Variáveis aleatórias discretas**
	- **3.2.3.Variáveis aleatórias contínuas**
- **3.3. Distribuições de probabilidade**
	- **3.3.1.Distribuições de probabilidade de variáveis discretas**
	- **3.3.2.Distribuições de probabilidade de variáveis contínuas**

# 3.3.2 Distribuições de probabilidade de variáveis contínuas

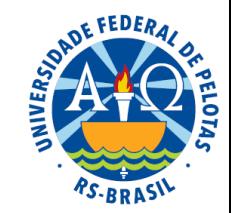

 É difícil identificar o tipo de distribuição de probabilidade de uma variável contínua. Algumas ações podem auxiliar nessa identificação:

- pesquisa bibliográfica
- observação do campo de variação da variável
- análise exploratória de dados amostrais (gráficos e medidas)

#### Exemplos:

- $\Rightarrow$  Distribuição gama: descrição probabilística de variáveis que assumem valores positivos.
- $\Rightarrow$  Distribuição beta: descrição probabilística de variáveis que assumem valores no intervalo [0, 1].

### Algumas distribuições contínuas

#### 1. Distribuição Normal

- \* Distribuição Normal Padrão
- \* Distribuição Seminormal
- 2. Distribuição Exponencial
- 3. Distribuição Uniforme
- 4. Distribuição Gama
- 5. Distribuição Beta
- 6. Distribuição Lognormal
- 7. Distribuição Weibull
- 8. Distribuição Gumbel

→ eventos climáticos extremos

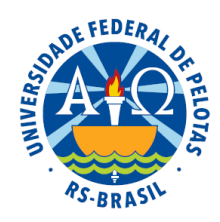

### 3.3.2.1 Distribuição normal

#### Síntese histórica

A distribuição normal foi primeiramente obtida por Abraham De Moivre, num artigo de 1734, no contexto de aproximação da distribuição binomial quando o número n de experimentos de Bernoulli cresce.

De Moivre se deparou com a curva normal ao buscar uma aproximação para os números que habitam regiões do triângulo de Pascal.

Os gráficos abaixo representam as magnitudes de algumas linhas do triângulo de Pascal.

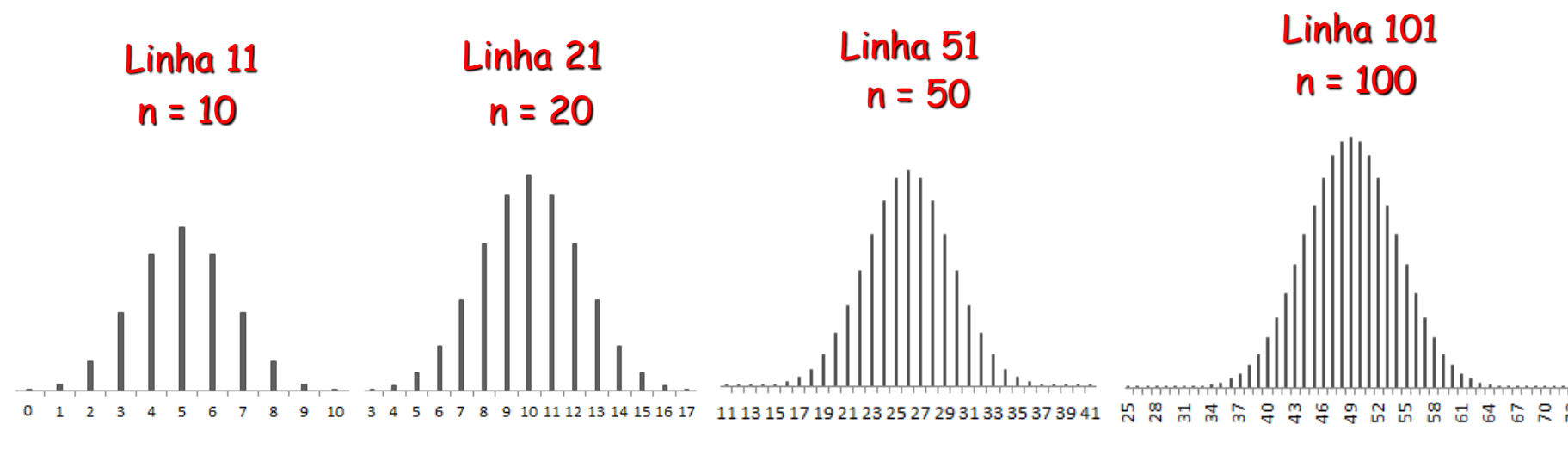

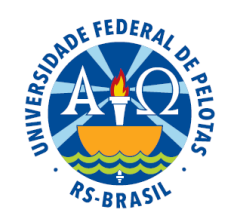

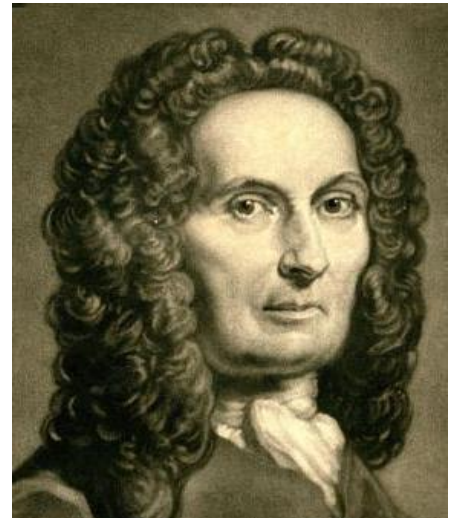

Abraham De Moivre (1667 - 1754)

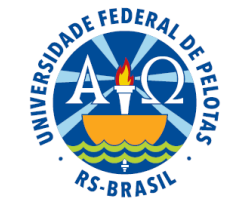

#### Triângulo de Pascal

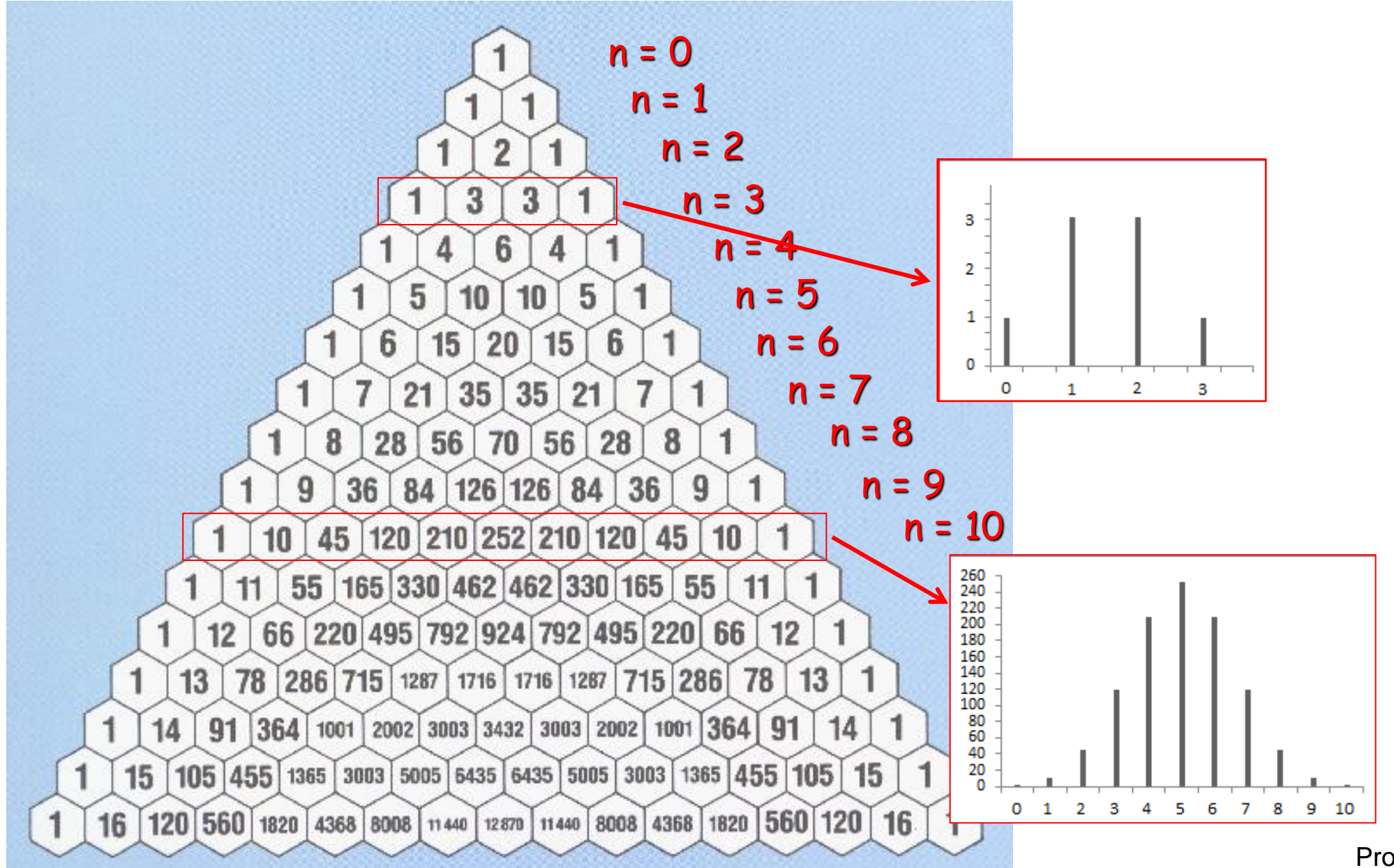

Prof<sup>a</sup>. Clause Piana

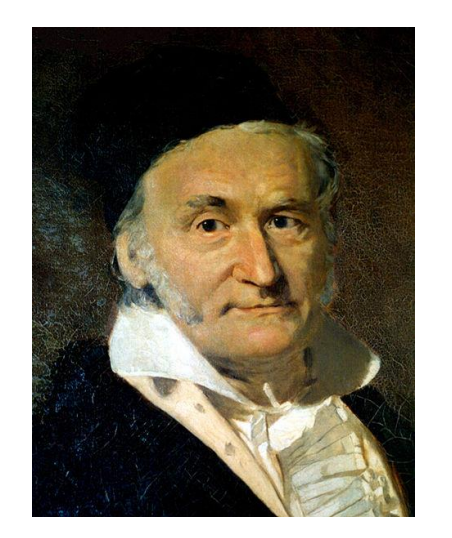

Carl Friedrich Gauss (1777 –1855)

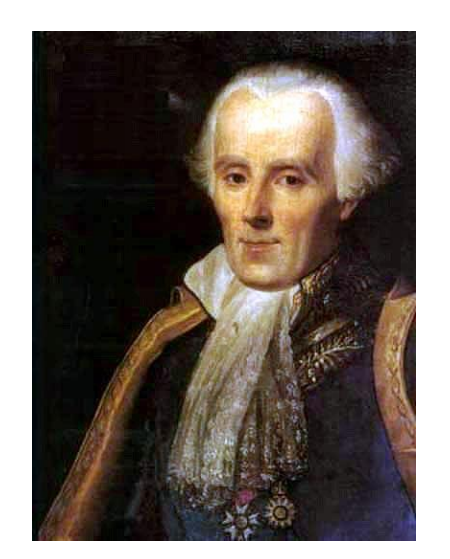

Pierre-Simon Laplace (1749 – 1827)

Em 1809, Gauss assumiu que os erros de medida poderiam ser modelados pela distribuição normal. Ele teve essa percepção ao realizar medições astronômicas, enquanto trabalhava no problema dos movimentos planetários.

Distribuição dos erros de medida

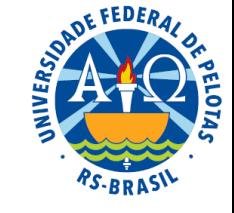

desvio = erro de medida

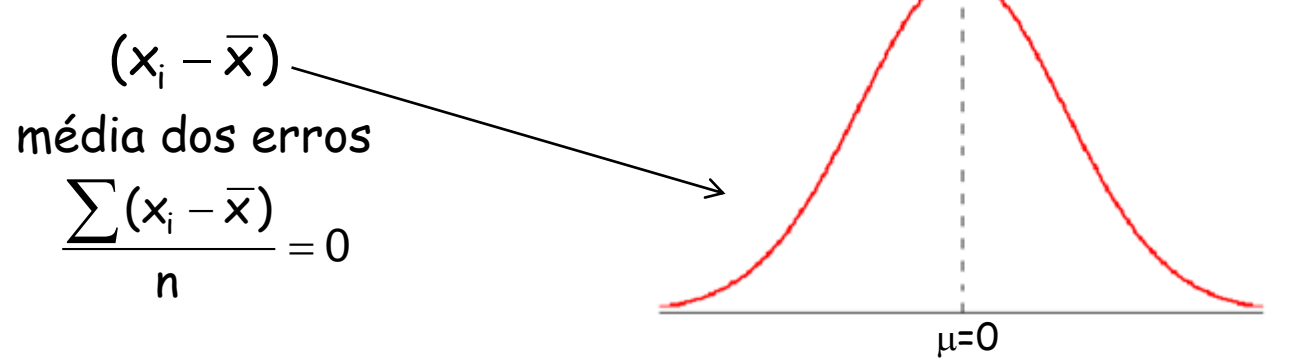

Em 1812, em seu livro "Theórie Analytique des Probabilités", Laplace melhorou o resultado encontrado por De Moivre para o que hoje é denominado Teorema de De Moivre-Laplace. Também foi Laplace quem tirou a distribuição normal da obscuridade e criou um argumento melhor do que o de Gauss para sustentar a noção de que a distribuição normal é, de fato, a lei dos erros.

#### Sobre os erros de medida…

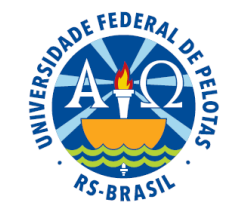

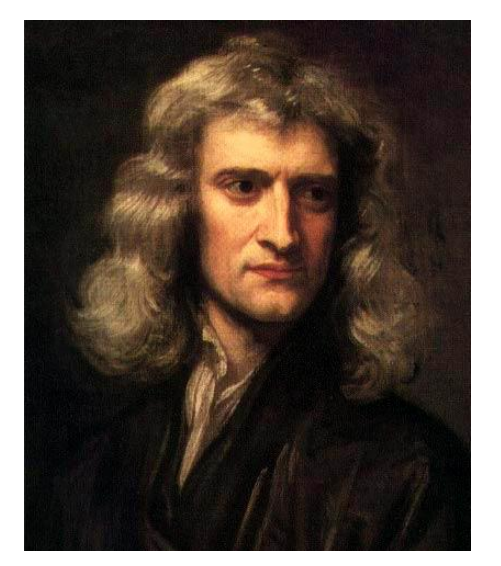

(1642 - 1727)

Newton foi o primeiro a empregar a média para obter um único valor a partir de uma série de medições discordantes. Mas a maior parte dos cientistas daquela época e no século seguinte não calculava a média, em vez disso, escolhia dentre suas medições um único "número áureo" considerado, essencialmente por palpite, o mais confiável dos resultados obtidos. Isso porque não consideravam a variação como um subproduto inevitável do processo de mensuração, e sim como uma evidência de fracasso. Isaac Newton

medições discordantes

<sup>i</sup> <sup>1</sup> <sup>2</sup> <sup>3</sup> <sup>x</sup><sup>n</sup> <sup>x</sup> <sup>=</sup> <sup>x</sup> , <sup>x</sup> ,<sup>x</sup> , ..., n x x <sup>=</sup> valor mais razoável

para a medida

desvio = erro de medida

$$
(\mathsf{x}_\mathsf{i} - \overline{\mathsf{x}})
$$

## Importância da distribuição normal

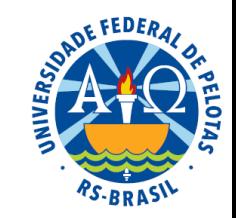

A distribuição normal é importante tanto do ponto de vista teórico como das aplicações. Essa importância se deve a um conjunto de aspectos:

- Propriedades matemáticas
- $\Rightarrow$  E útil para descrever uma grande quantidade de fenômenos naturais, físicos, ambientais, psicométricos etc, além dos erros de medida
- Um grande número de variáveis aleatórias têm distribuições que convergem para a distribuição normal
- Muitas variáveis não normais podem ser tratadas como normais após transformações simples
- Uma grande quantidade de métodos e procedimentos de inferência estatística são derivados tendo-a como pressuposição básica

O conjunto de métodos desenvolvidos para tratar variáveis que têm distribuição normal forma a chamada Estatística Clássica ou Estatística Paramétrica.

### 3.3.2.1 Distribuição normal

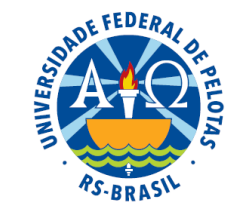

Definição: É uma distribuição teórica de frequências, onde a maioria das observações se situa em torno da **média** (centro) e diminui gradual e simetricamente no sentido dos extremos.

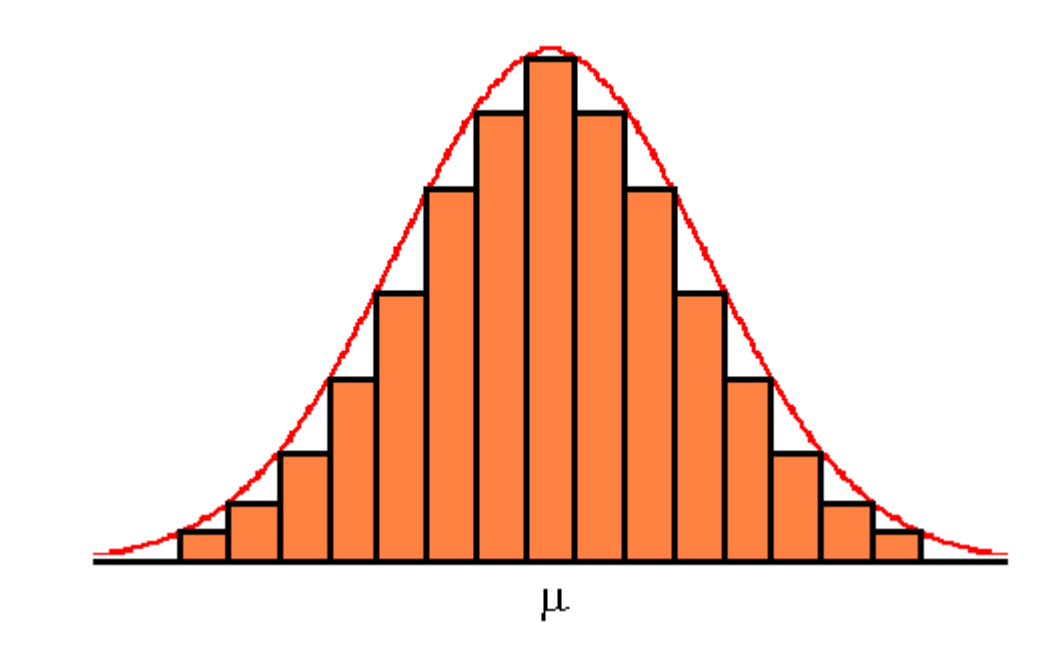

### 3.3.2.1 Distribuição normal

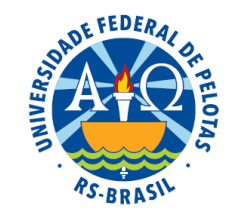

A distribuição normal é representada graficamente pela curva normal (curva de Gauss) que tem a forma de sino e é **simétrica** em relação ao centro, onde se localiza a média µ. Definição: É uma distribuição teórica de frequências, onde a maioria das observações se situa em torno da **média** (centro) e diminui gradual e simetricamente no sentido dos extremos.

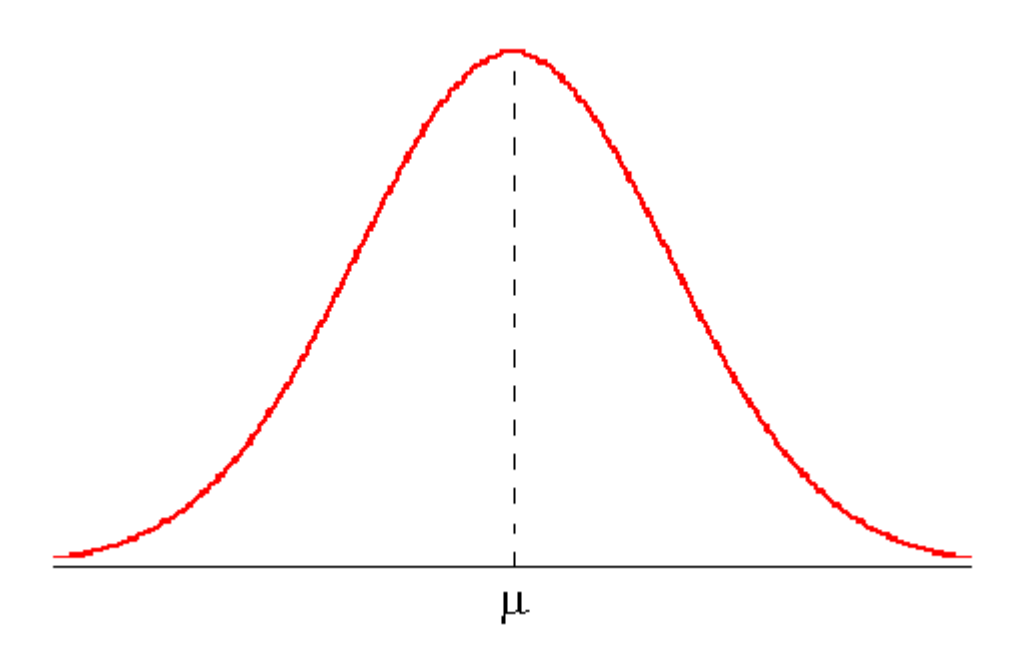

#### Função densidade de probabilidade

De modo geral, se X é uma variável contínua que tem distribuição de normal, sua função densidade de probabilidade será:

$$
f(x) = \frac{1}{\sigma\sqrt{2\pi}} e^{-\frac{(x-\mu)^2}{2\sigma^2}}
$$
, para  $S_x = (-\infty, +\infty)$ 

A distribuição normal é um membro da família exponencial.

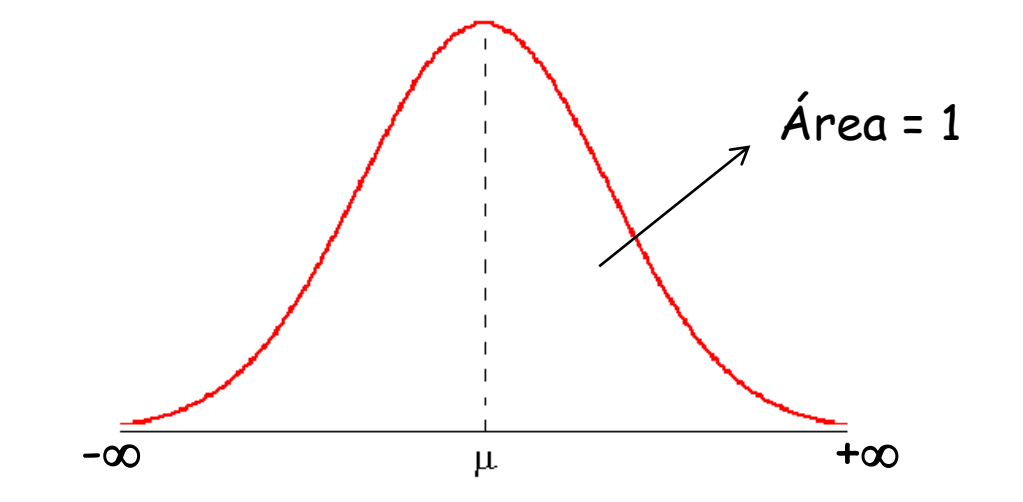

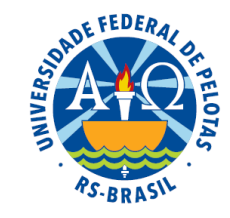

#### Função densidade de probabilidade

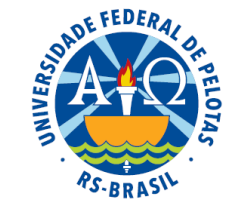

De modo geral, se X é uma variável contínua que tem distribuição de normal, sua função densidade de probabilidade será:

$$
f(x) = \frac{1}{\sigma\sqrt{2\pi}} e^{-\frac{(x+\mu)^2}{2\sigma^3} \sqrt{\frac{parâmetros}{para S_x = (-\infty, +\infty)}}
$$

### Parâmetros

A distribuição normal tem dois parâmetros:

 $\mu$  = média (determina o centro da distribuição)  $\sigma^2$  = variância (determina a dispersão da distribuição)

 $X \sim N(\mu, \sigma^2)$ 

 $X$  tem distribuição normal com parâmetros  $\mu$  e  $\sigma^2$ 

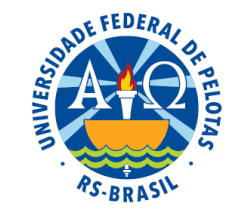

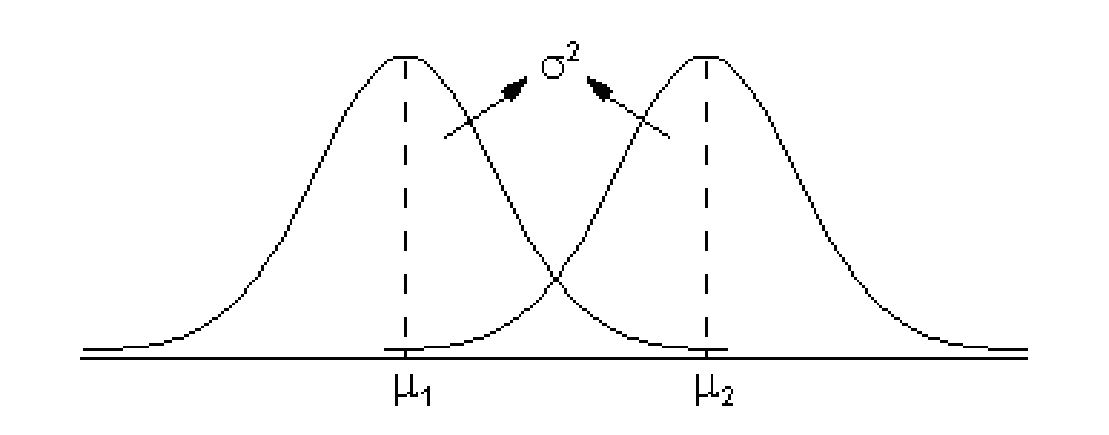

Populações normais com médias diferentes e mesma variância

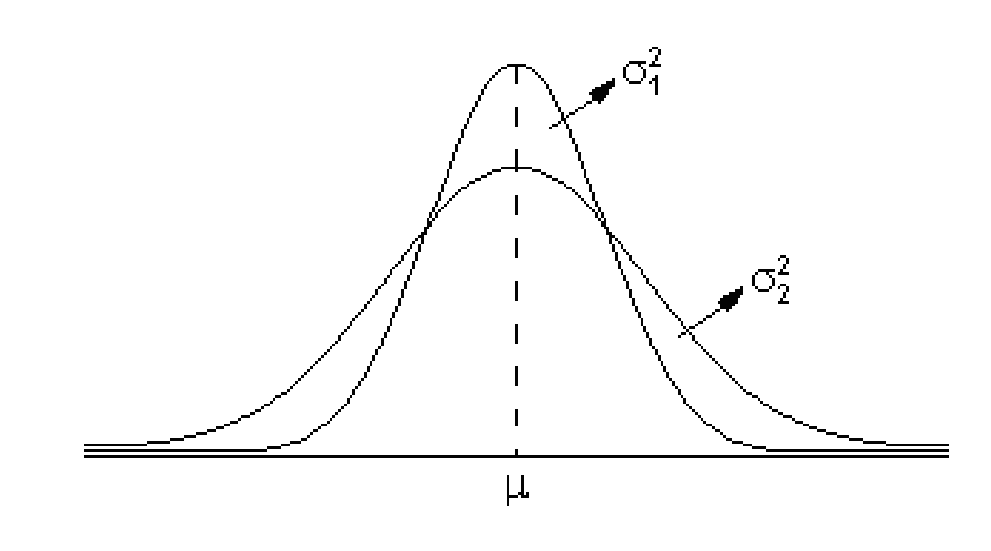

Populações normais com variâncias diferentes e mesma média

Prof<sup>a</sup>. Clause Piana

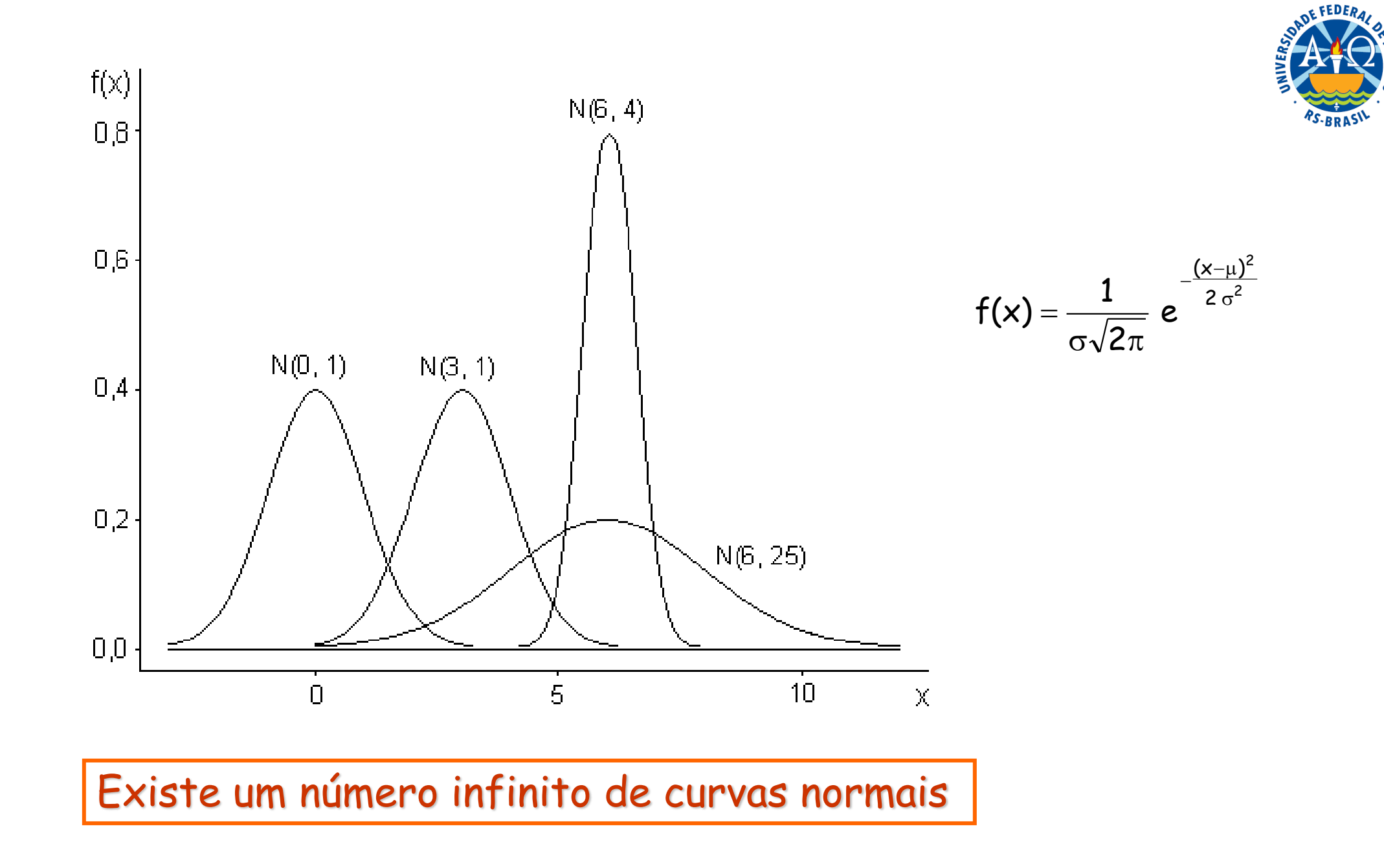

Propriedades da distribuição normal

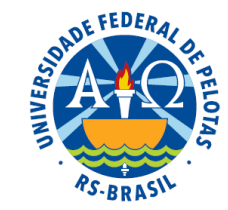

1. O máximo da função densidade de probabilidade se dá no ponto x=µ.

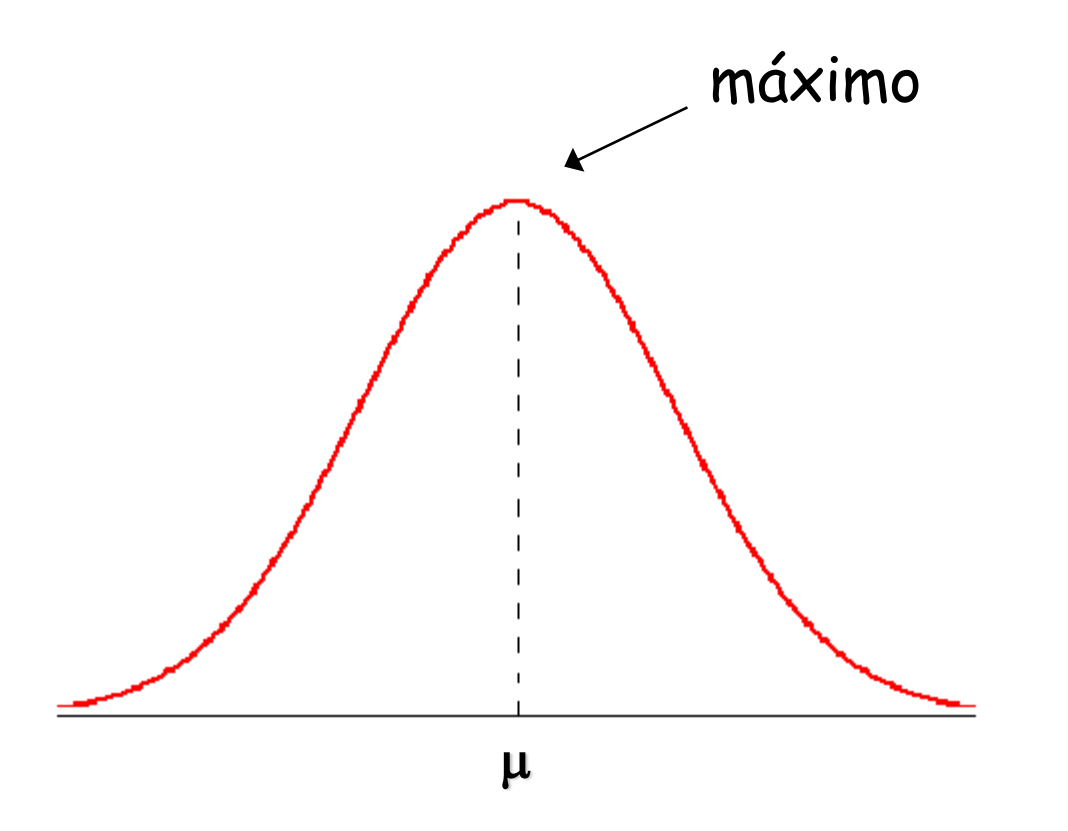

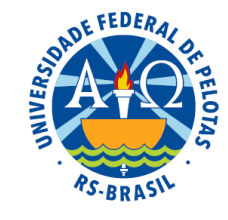

2. A distribuição é simétrica em relação ao centro onde coincidem a média, a moda e a mediana.

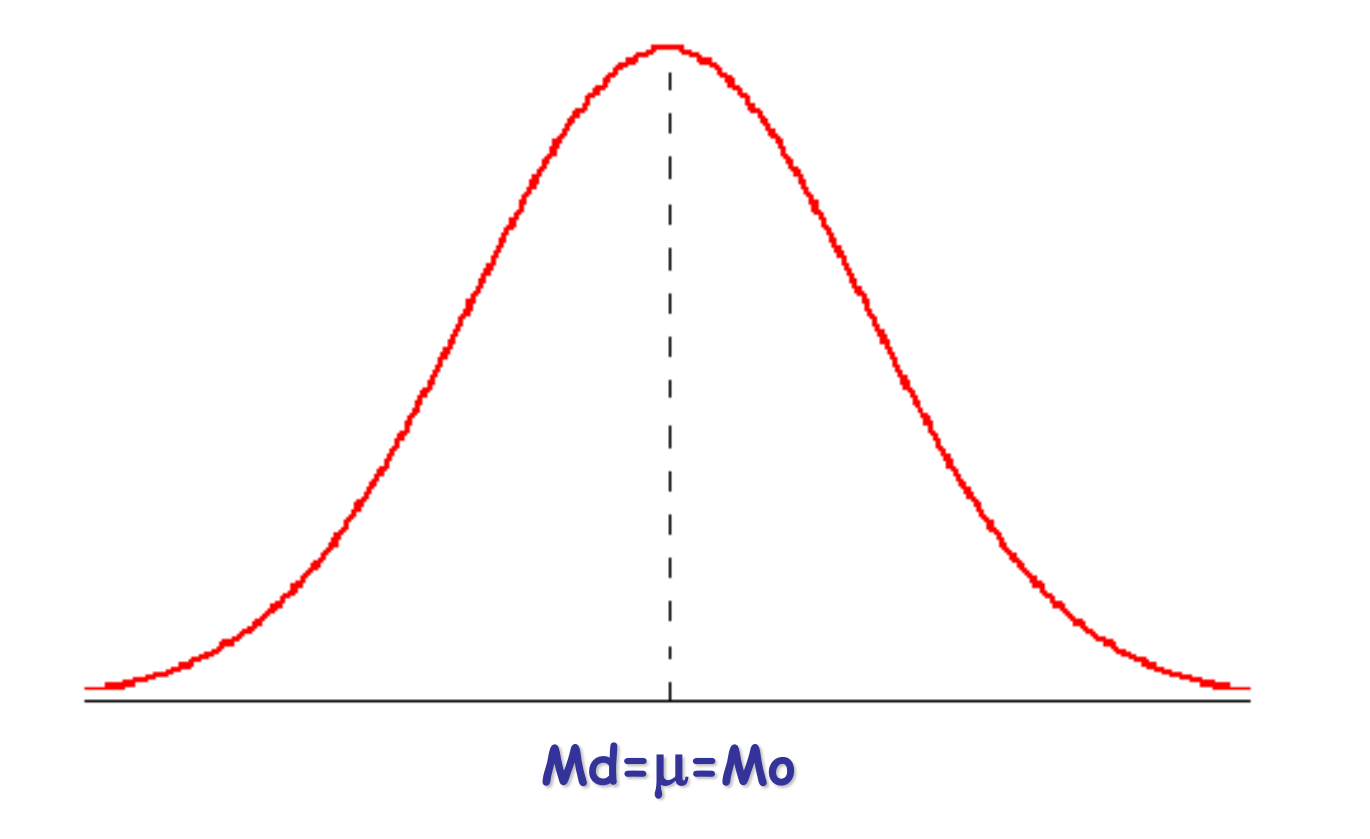

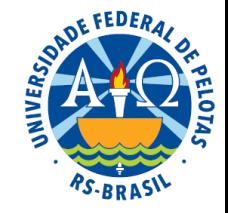

 $3.$  Os pontos de inflexão são exatamente  $\mu$ - $\sigma$  e  $\mu$ + $\sigma$ .

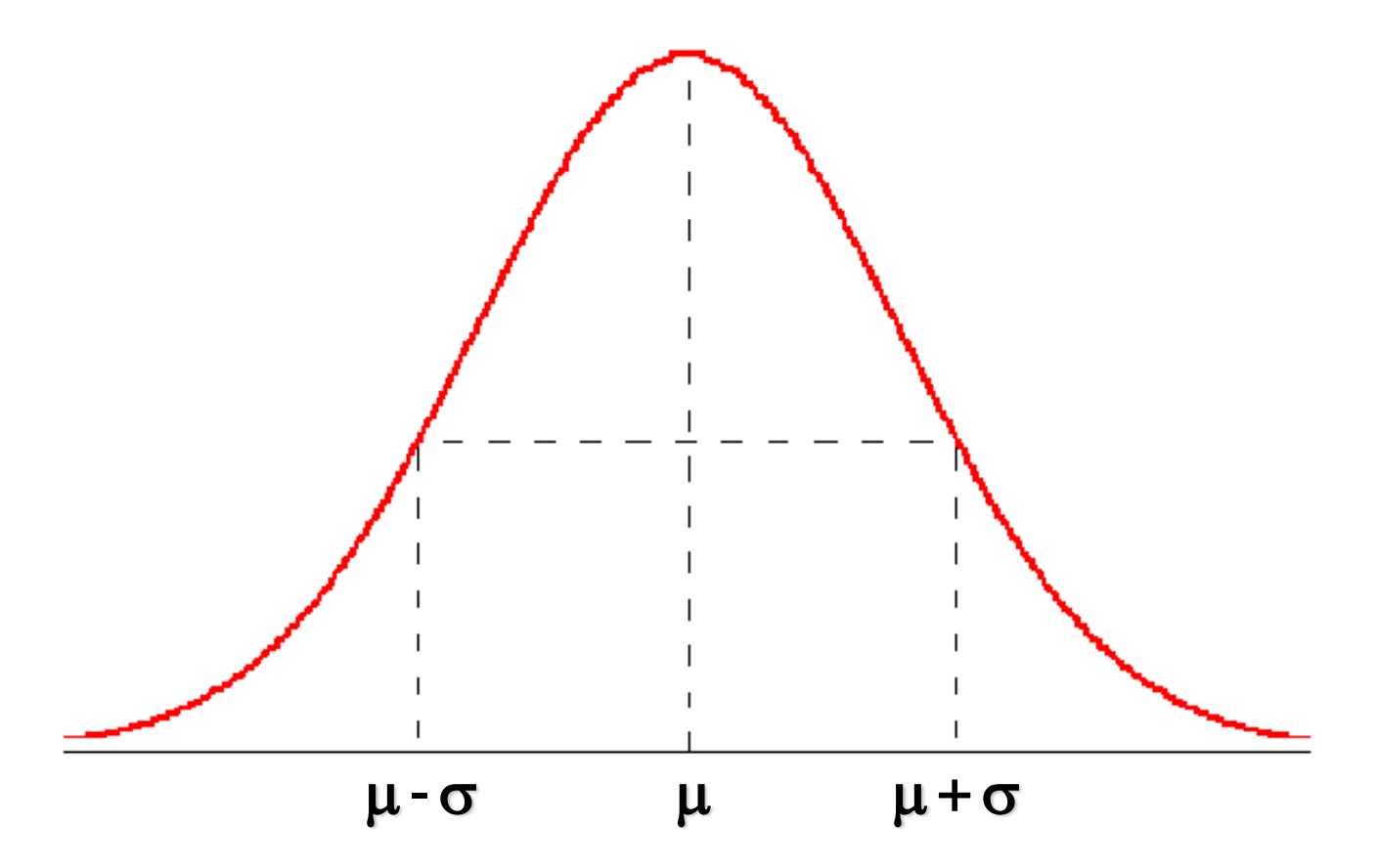

Ponto de inflexão: ponto onde a concavidade à direita tem sinal diferente ao da concavidade à esquerda

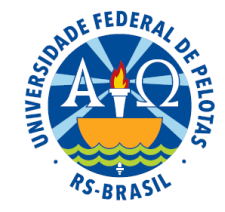

#### **4.** Verifica-se na distribuição normal que:

 $P(\mu-\sigma < X < \mu+\sigma) = 0,6825$ 0,6825  $\sigma$ ,1588  $0,1588$  $\mu - \sigma$  $\mu + \sigma$  $\mu$  $P(\mu - 2\sigma < X < \mu + 2\sigma) = 0,9544$ 0,9544 0.0228  $\mu - 2\sigma$ μ  $P(\mu - 3\sigma < X < \mu + 3\sigma) = 0,9974$ 0,9974 0,0013  $\mu - 3\sigma$ μ

Prof<sup>a</sup>. Clause Piana

0.0228

0,0013

 $\mu + 3\sigma$ 

 $\mu + 2\sigma$ 

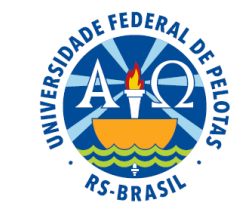

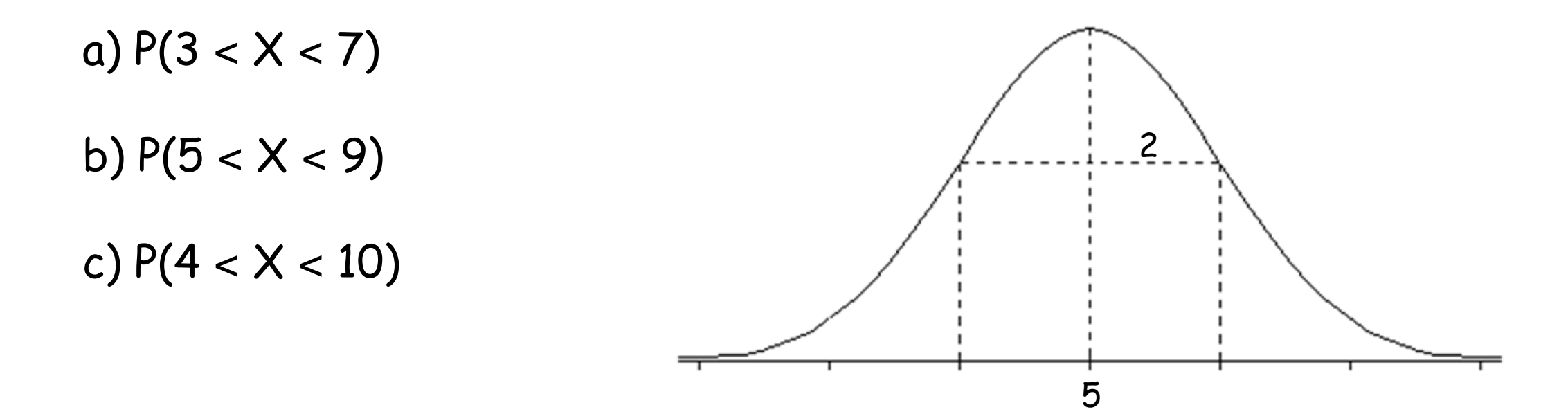

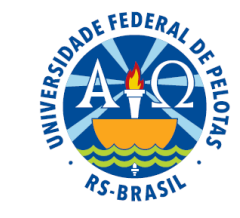

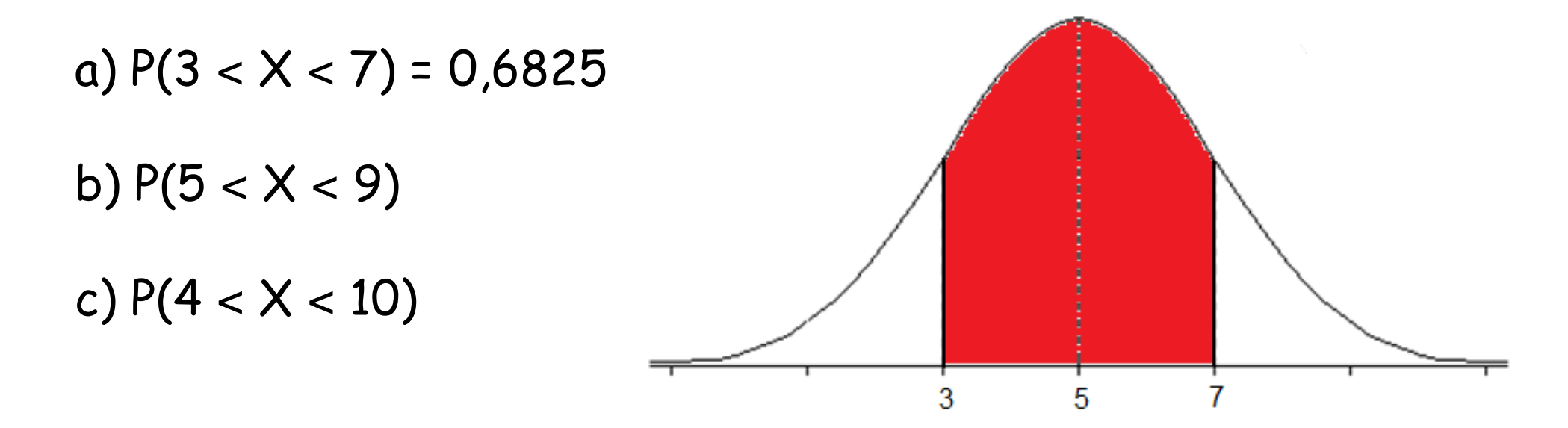

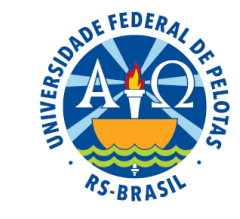

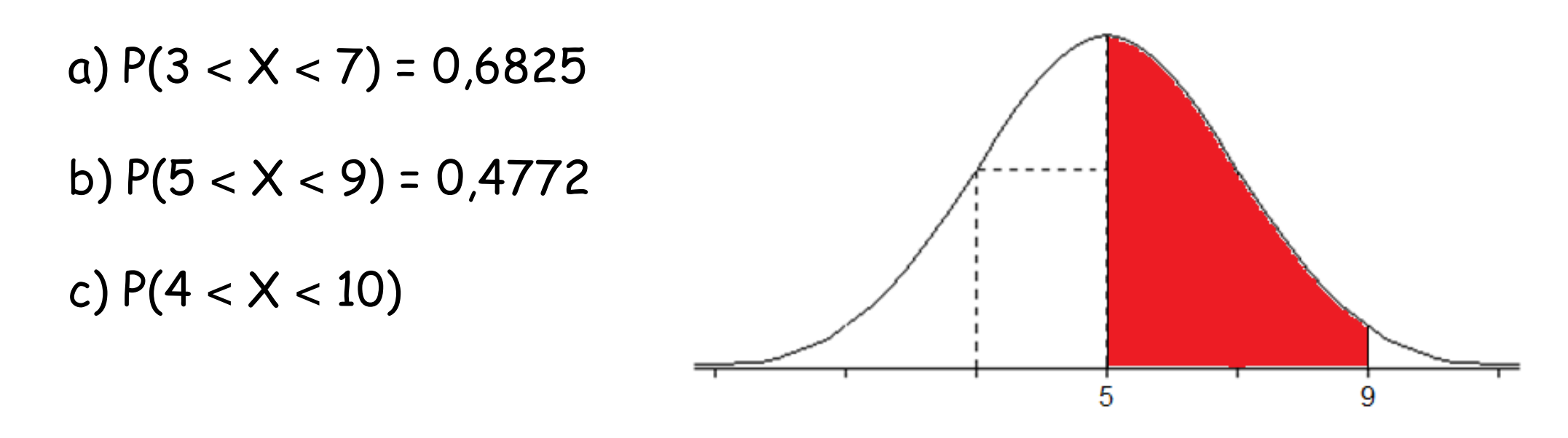

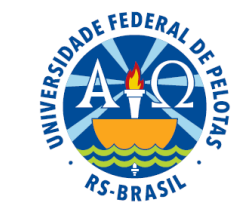

a)  $P(3 < X < 7) = 0,6825$ b)  $P(5 < X < 9) = 0,4772$ c)  $P(4 < X < 10) = ?$ 

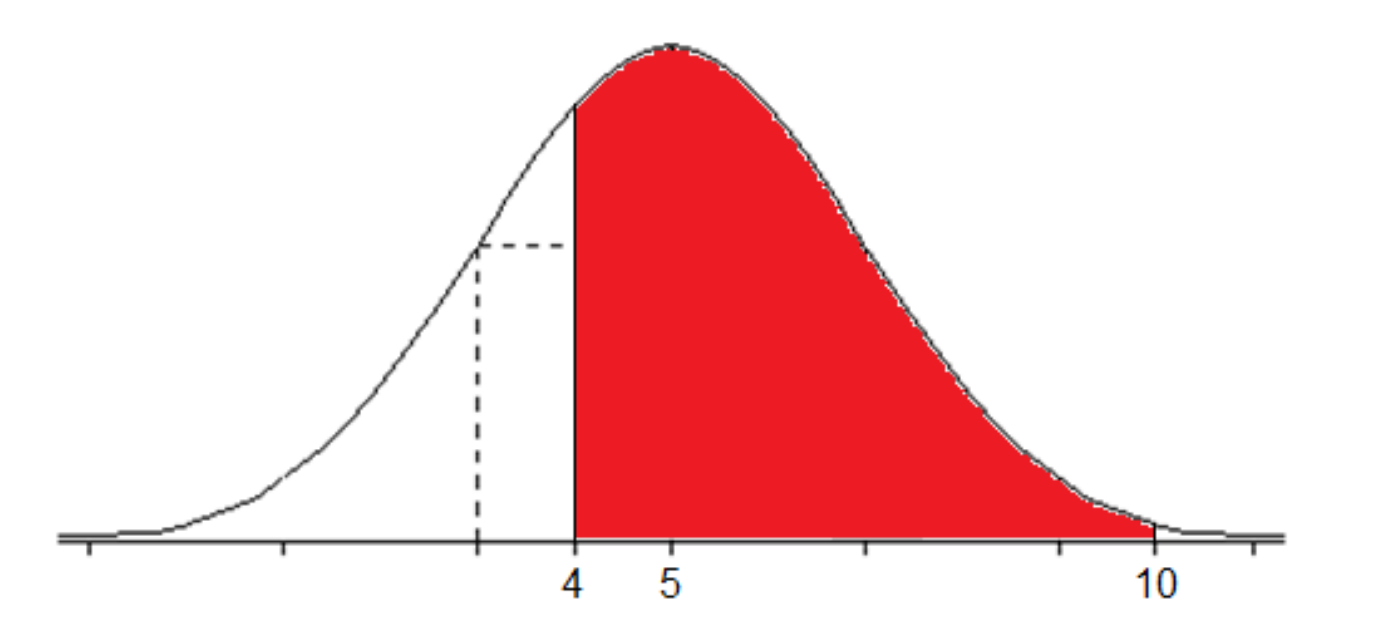

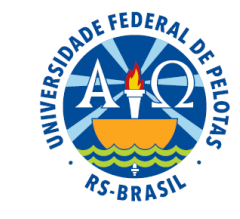

a)  $P(3 < X < 7) = 0,6825$ b)  $P(5 < X < 9) = 0,4772$ c)  $P(4 < X < 10) = ?$ 

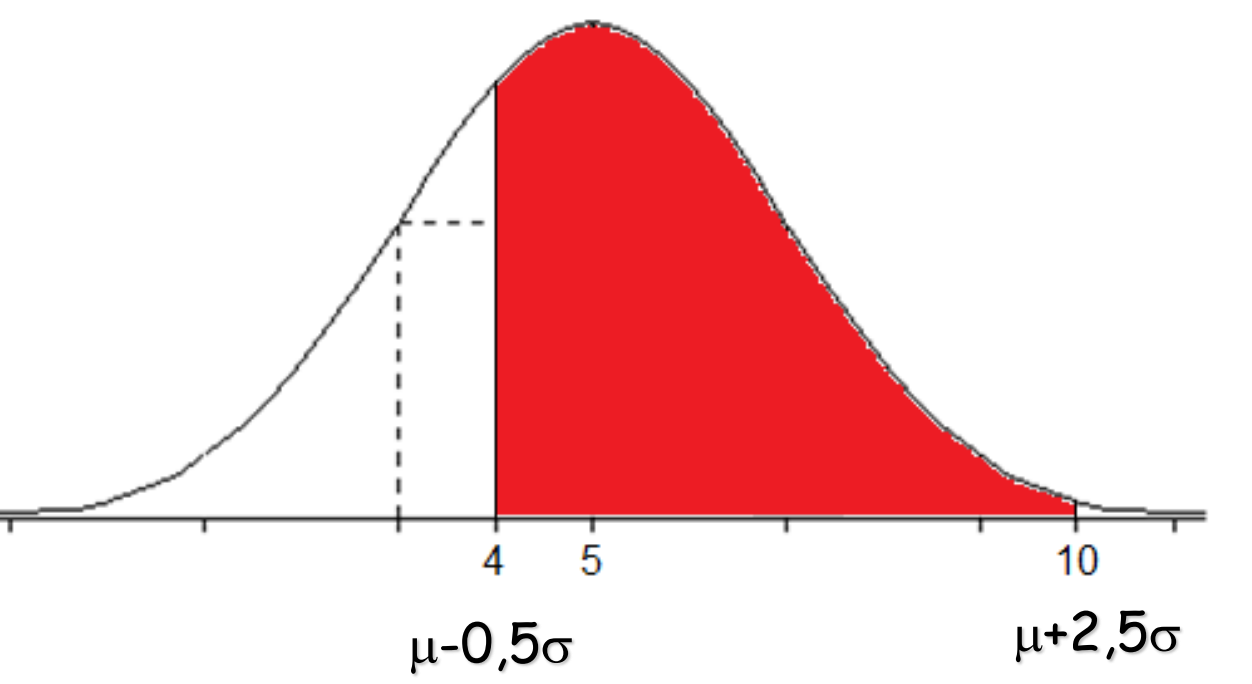

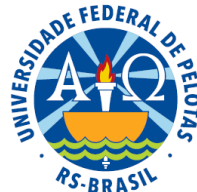

#### **Cálculo de áreas**

- $\Rightarrow$  Para cada valor de µ e de <del>o</del>, existe uma distribuição normal diferente
- O cálculo de áreas sob a curva normal deverá ser feito sempre em função dos valores particulares de  $\mu$  e  $\sigma$

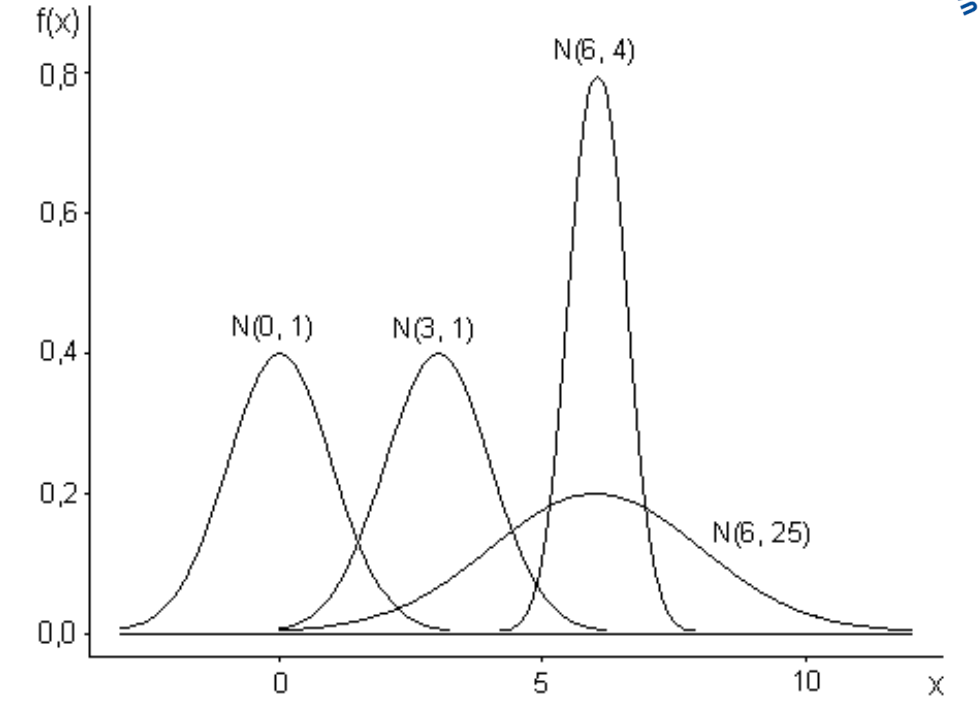

#### Função densidade de probabilidade

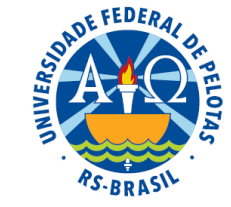

De modo geral, se X é uma variável contínua que tem distribuição normal, sua função densidade de probabilidade será:

$$
f(x) = \frac{1}{\sigma \sqrt{2\pi}} e^{-\frac{(x-\mu)^2}{2\sigma^2}}
$$
, para  $S_x = (-\infty, +\infty)$ 

$$
area = \int_{4}^{10} \left( \frac{1}{2\sqrt{2\pi}} e^{-\frac{(x-5)^2}{8}} \right) dx
$$

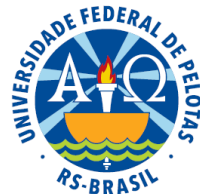

#### **Cálculo de áreas**

- $\Rightarrow$  Para cada valor de µ e de <del>o</del>, existe uma distribuição normal diferente
- O cálculo de áreas sob a curva normal deverá ser feito sempre em função dos valores particulares de  $\mu$  e  $\sigma$

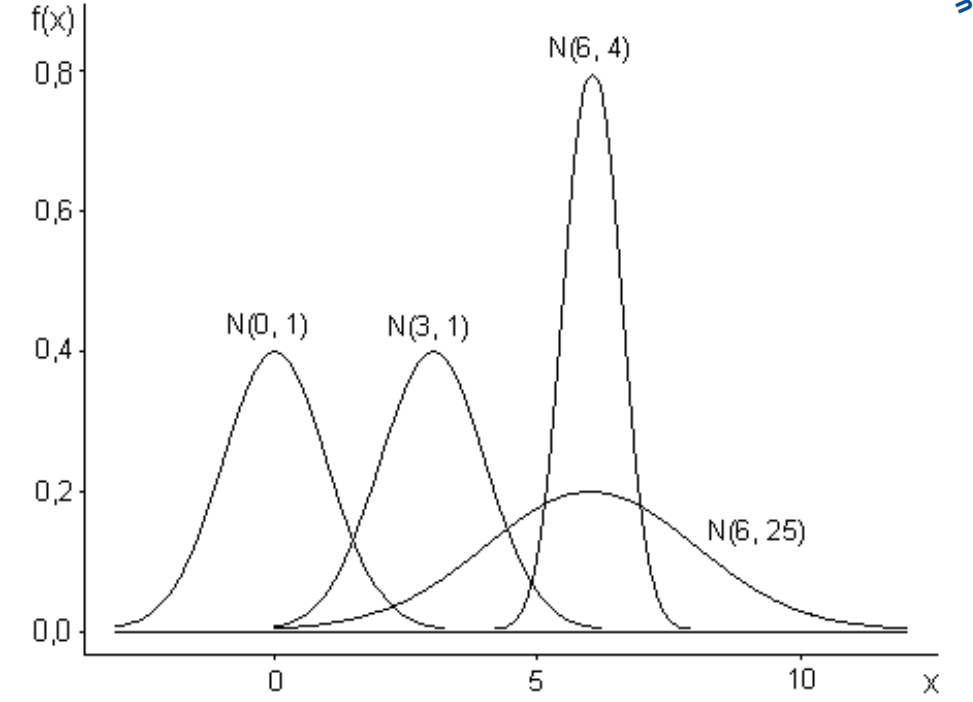

- Para evitar a trabalhosa tarefa de calcular as áreas foi determinada uma distribuição normal padrão ou reduzida
- As áreas sob a curva normal padrão foram calculadas e apresentadas numa tabela

#### Distribuição normal padrão

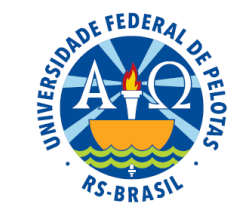

Definição: é a distribuição normal de uma variável Z que tem média igual a zero  $(\mu=0)$  e desvio padrão igual a um ( $\sigma=1$ ).

Função densidade de probabilidade de uma variável X que tem distribuição normal

$$
f(x) = \frac{1}{\sigma\sqrt{2\pi}} e^{-\frac{(x-\mu)^2}{2\sigma^2}}
$$
, para  $S_x = (-\infty, +\infty)$ 

Função densidade de probabilidade da variável Z que tem distribuição normal padrão

$$
f(z) = {1 \over \sqrt{2\pi}} e^{-{z^2 \over 2}}
$$
, para S<sub>z</sub> = (- $\infty$ ,+\infty)

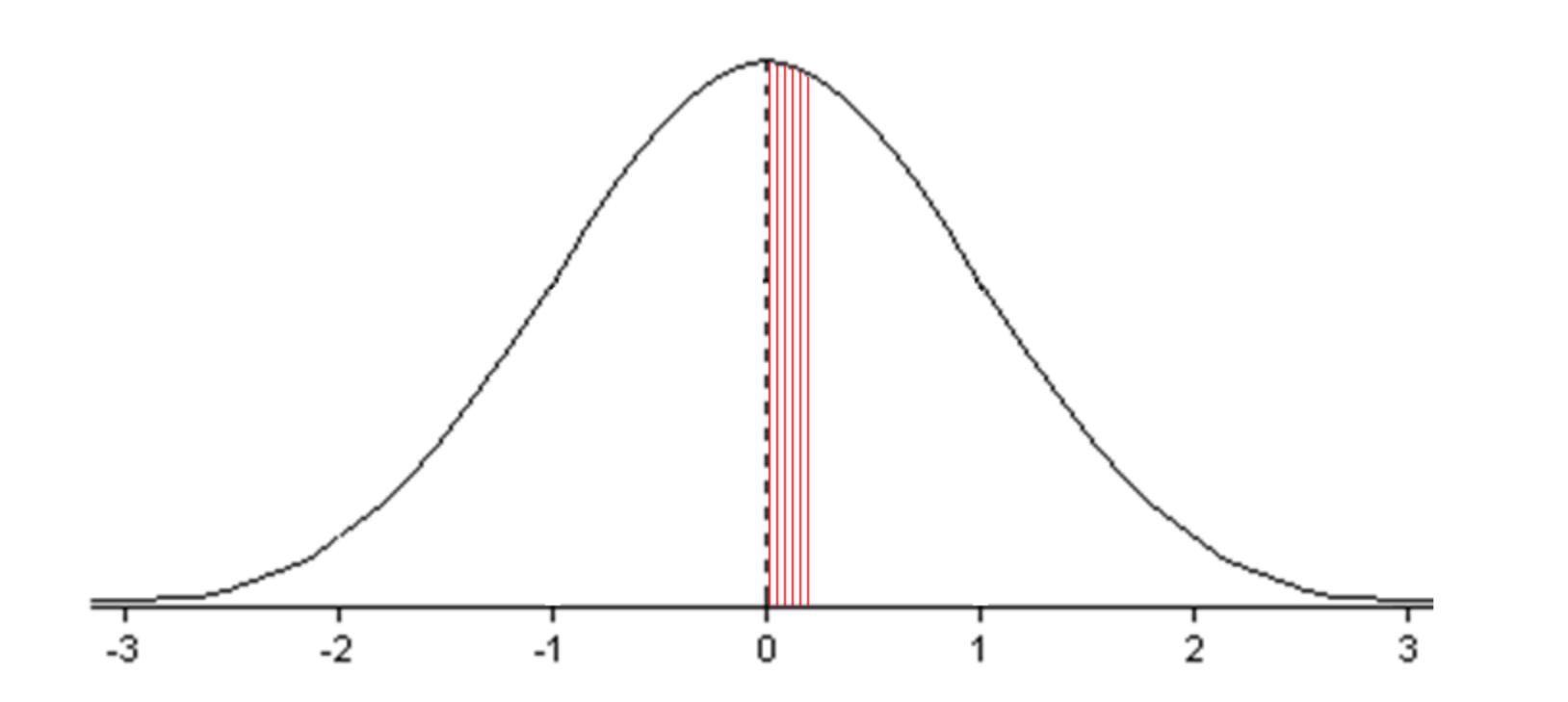

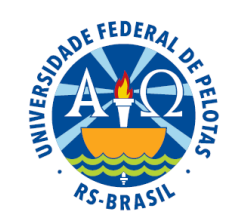

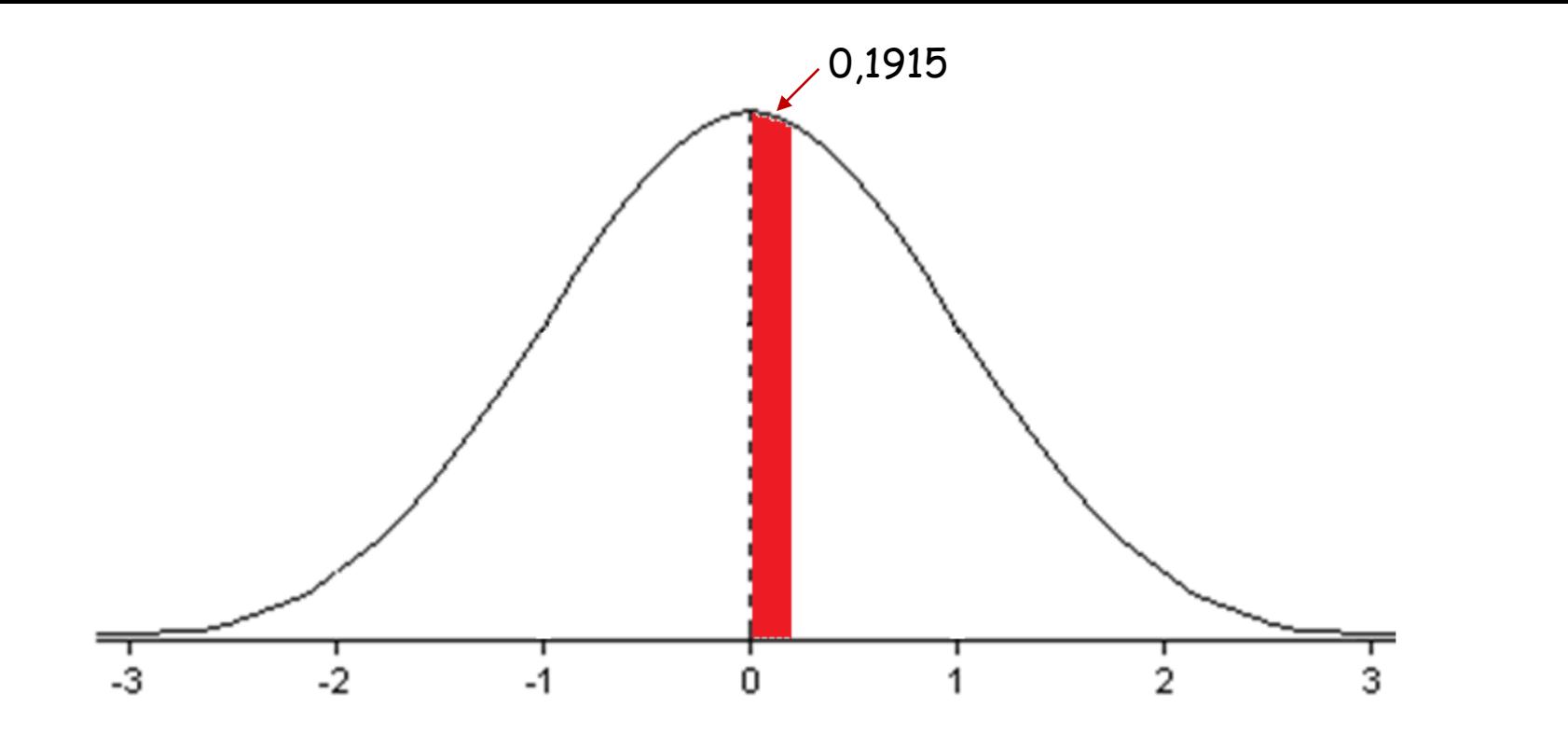

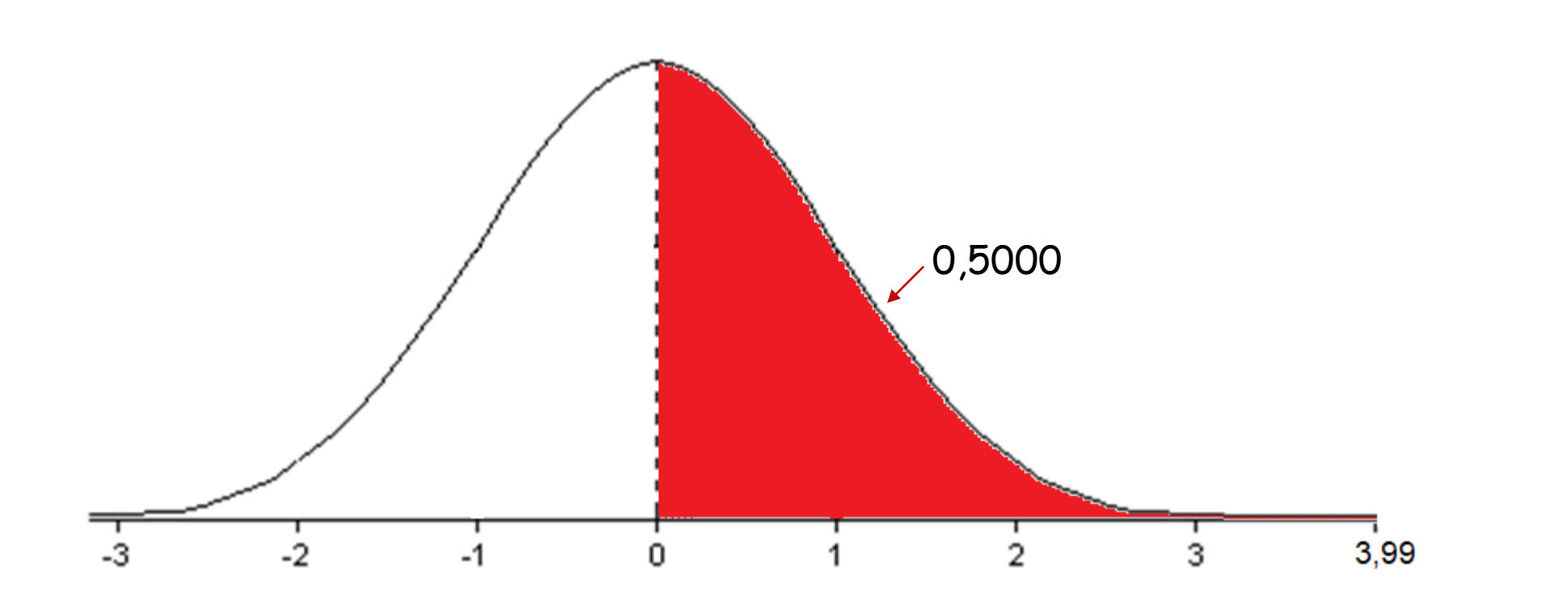

Na tabela da distribuição normal padrão, podemos encontrar as áreas correspondentes aos intervalos de 0 a z.

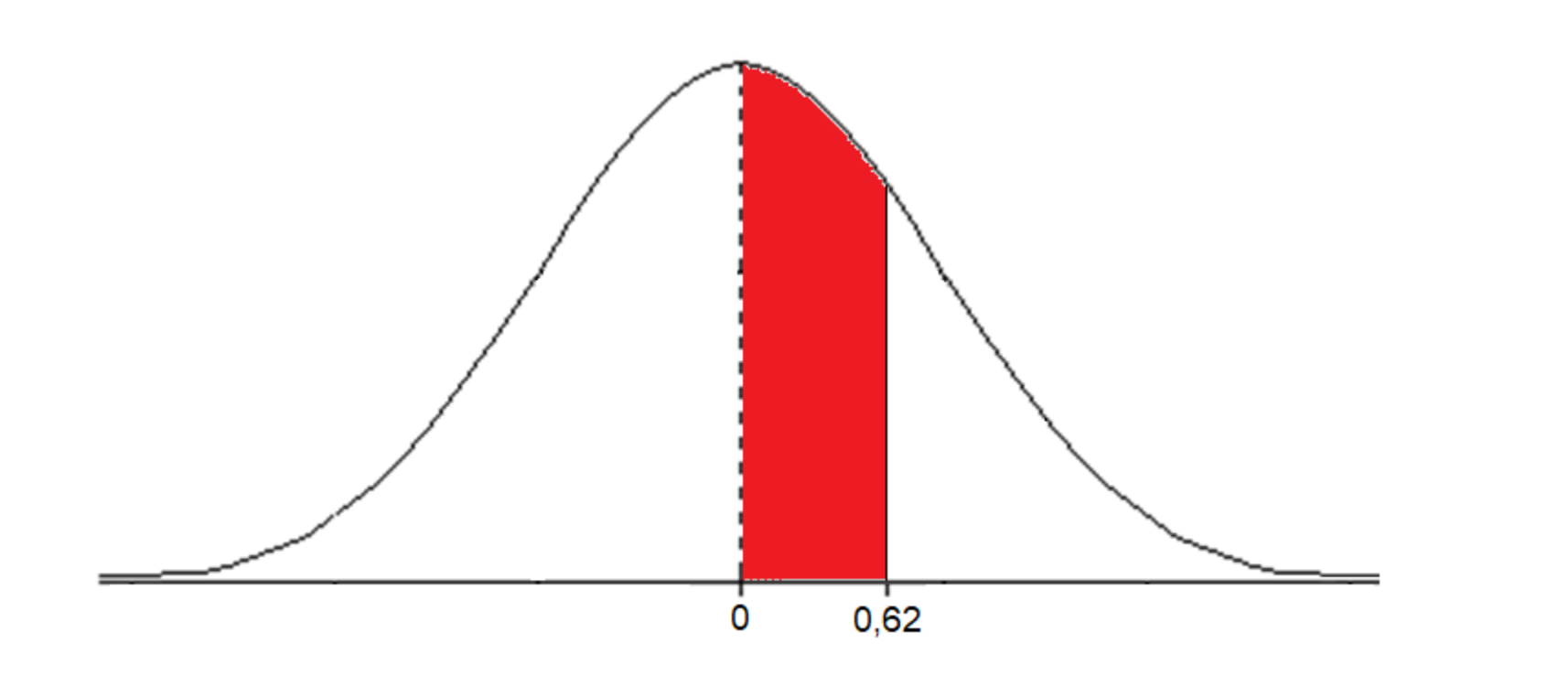

Na tabela da distribuição normal padrão, podemos encontrar as áreas correspondentes aos intervalos de 0 a z.

Por exemplo z=0,62

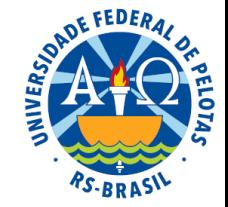

Tabela - Área sob a curva normal padrão de 0 a z,  $P(0 \le Z \le z)$ .

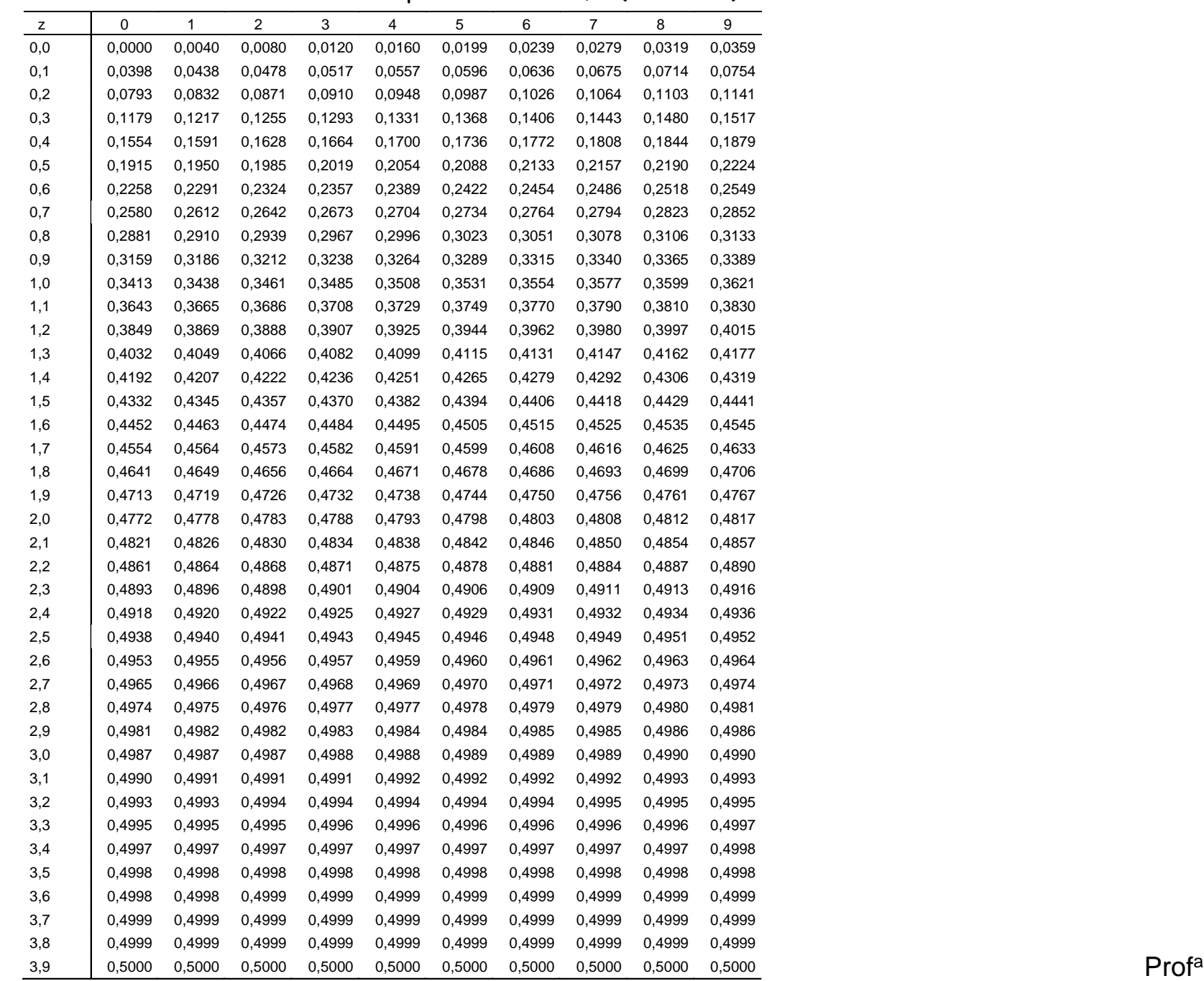

Prof<sup>a</sup>. Clause Piana

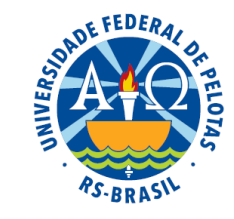

Tabela - Área sob a curva normal padrão de 0 a z,  $P(0 \le Z \le z)$ .

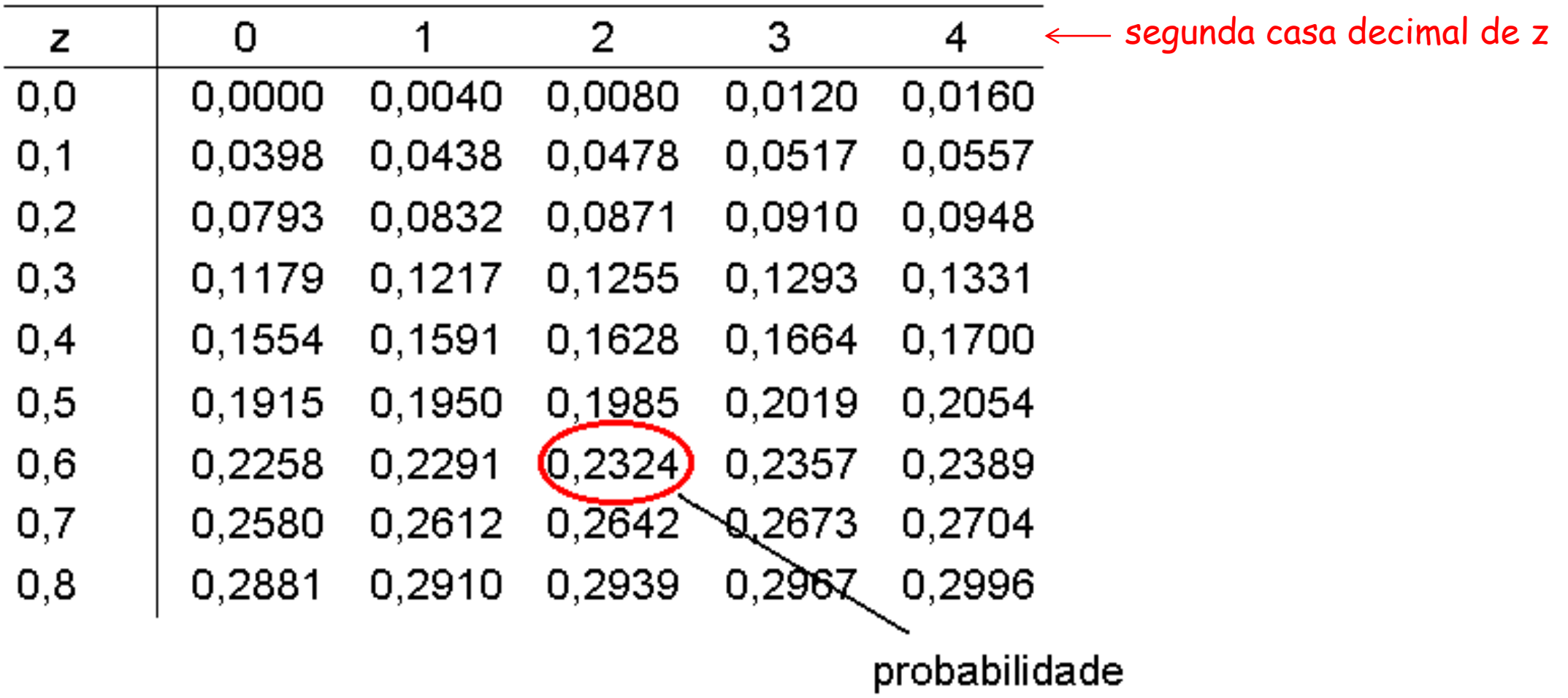

 $P(0 < Z < 0.62) = 0.2324$ 

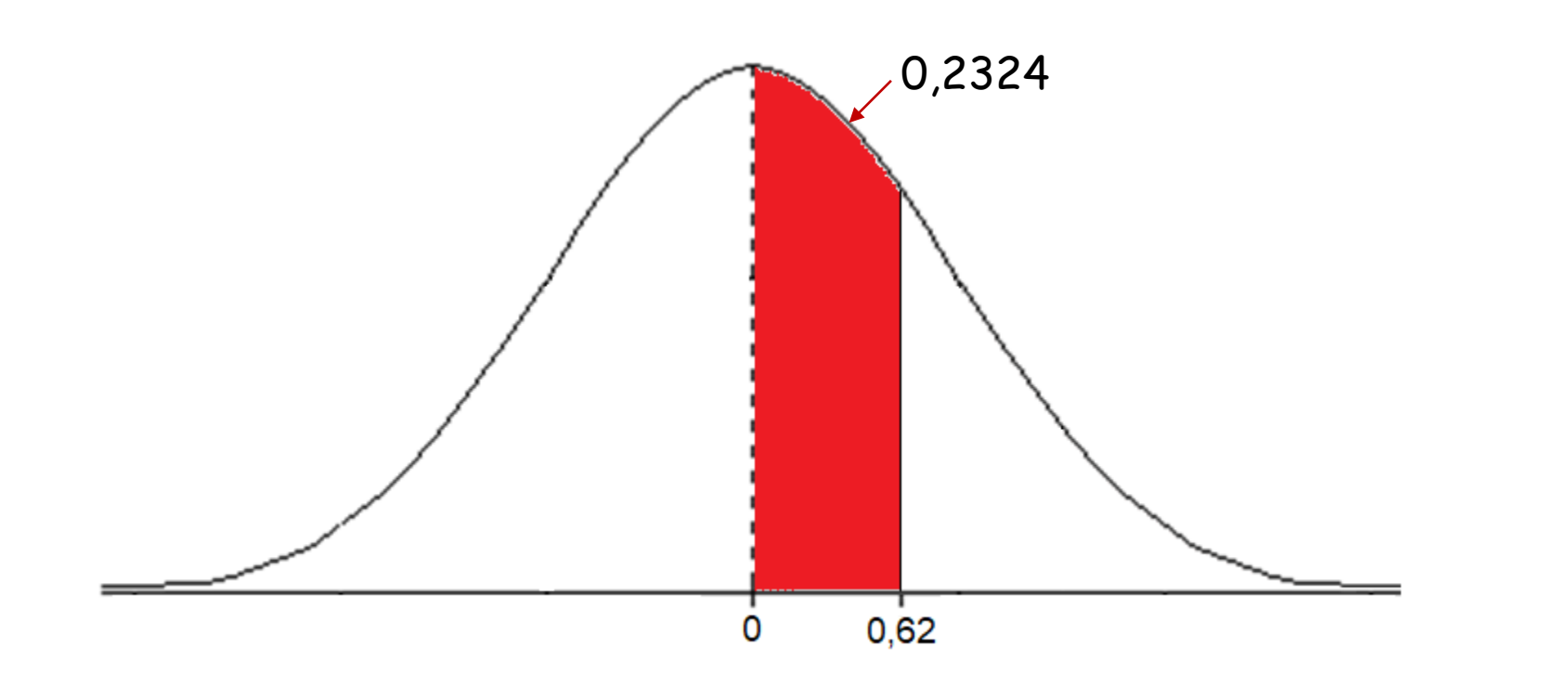

Na tabela da distribuição normal padrão, podemos encontrar as áreas correspondentes aos intervalos de 0 a z.

 Os valores negativos não são apresentados na tabela porque a curva é simétrica; assim, as áreas correspondentes a esses valores são exatamente iguais às dos seus simétricos positivos, por exemplo **P(-1<Z<0) = P(0<Z<1)**.

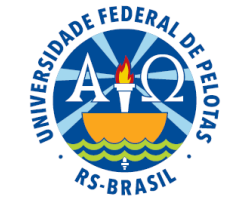

 Na tabela da distribuição normal padrão, os valores de Z vão de 0 a 3,99. Este limite é estabelecido com base na quarta propriedade da distribuição normal.

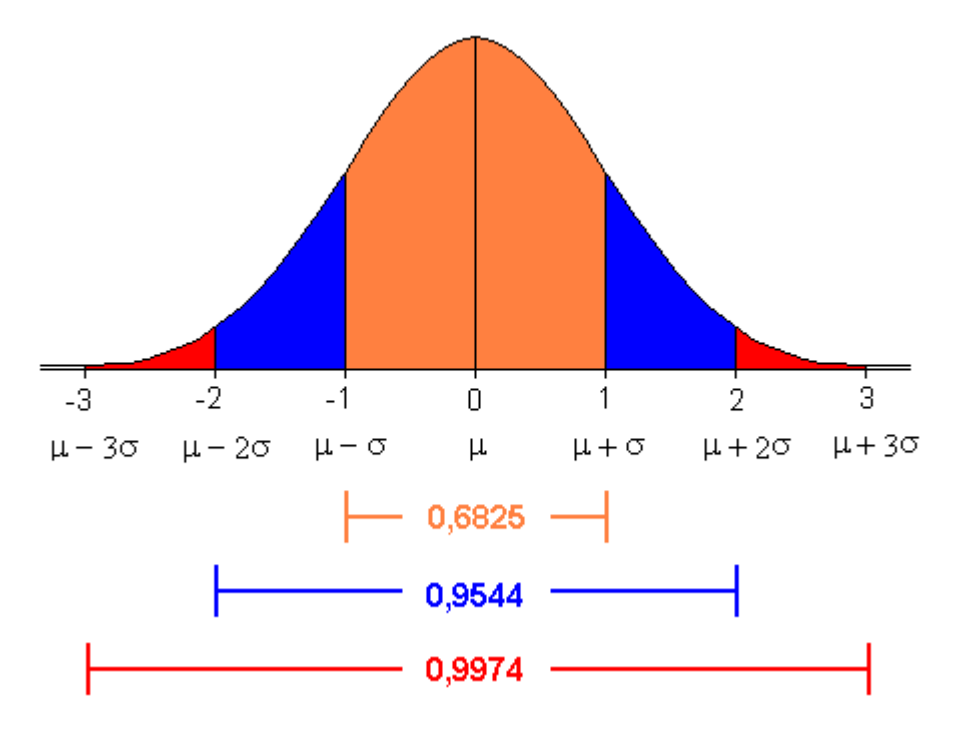

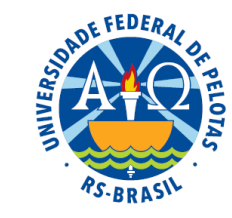

Exercício proposto:

Seja Z uma variável aleatória com distribuição normal padrão. Determine as seguintes probabilidades:

a)  $P(0 \times Z \times 1,73)$ b)  $P(0,81 \cdot Z \cdot + \infty)$ c)  $P(-1,25 \le Z \le -0.63)$ 

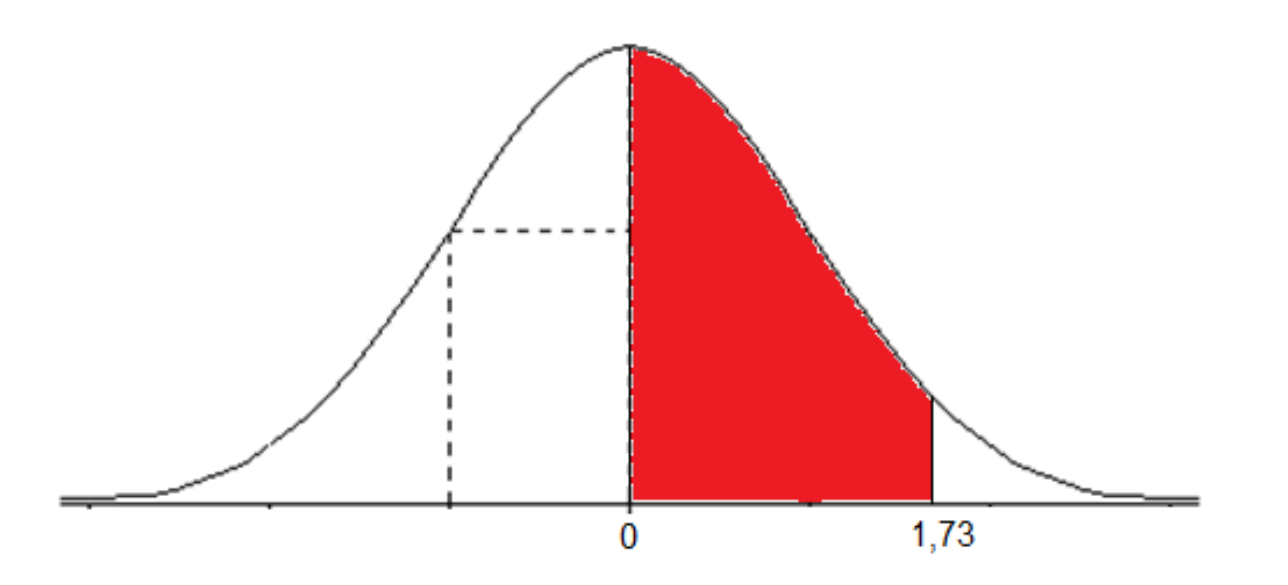

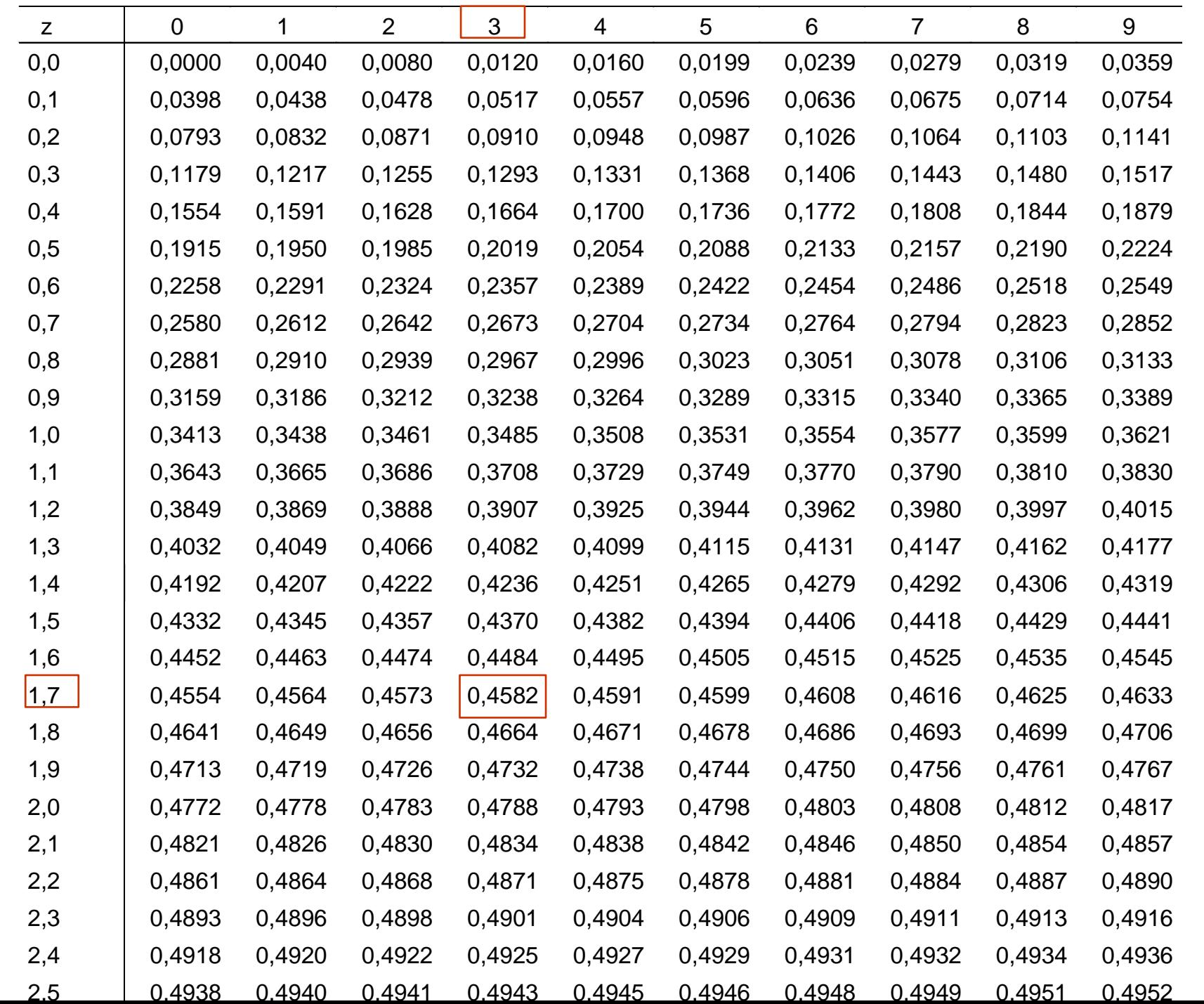

**CFEDERA** 

Prof<sup>a</sup>. Clause Piana

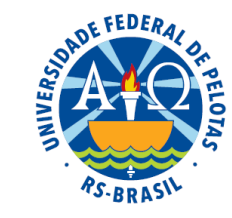

Exercício proposto:

Seja Z uma variável aleatória com distribuição normal padrão. Determine as seguintes probabilidades:

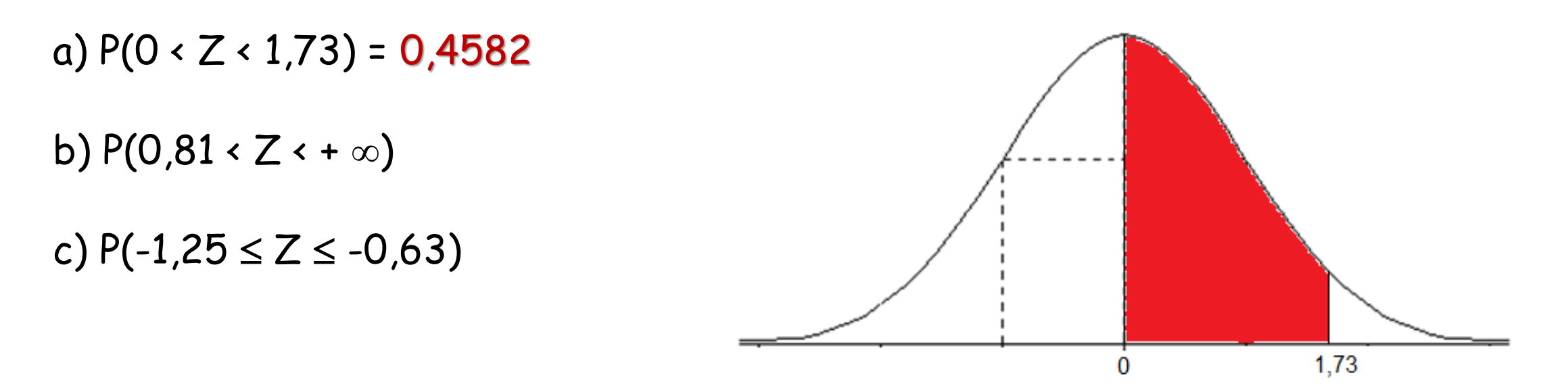

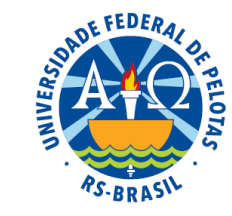

Exercício proposto:

Seja Z uma variável aleatória com distribuição normal padrão. Determine as seguintes probabilidades:

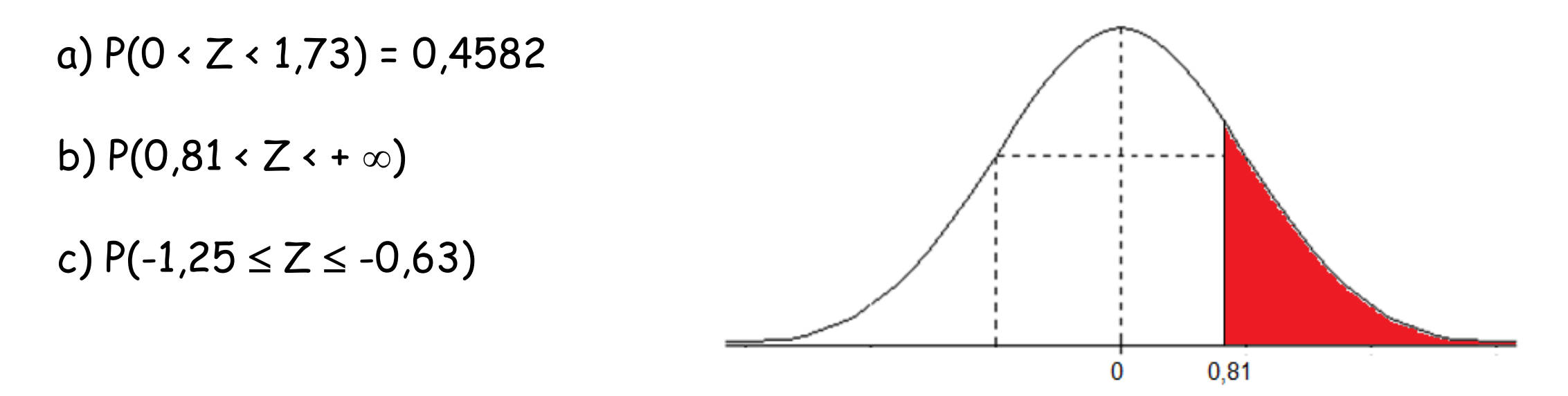

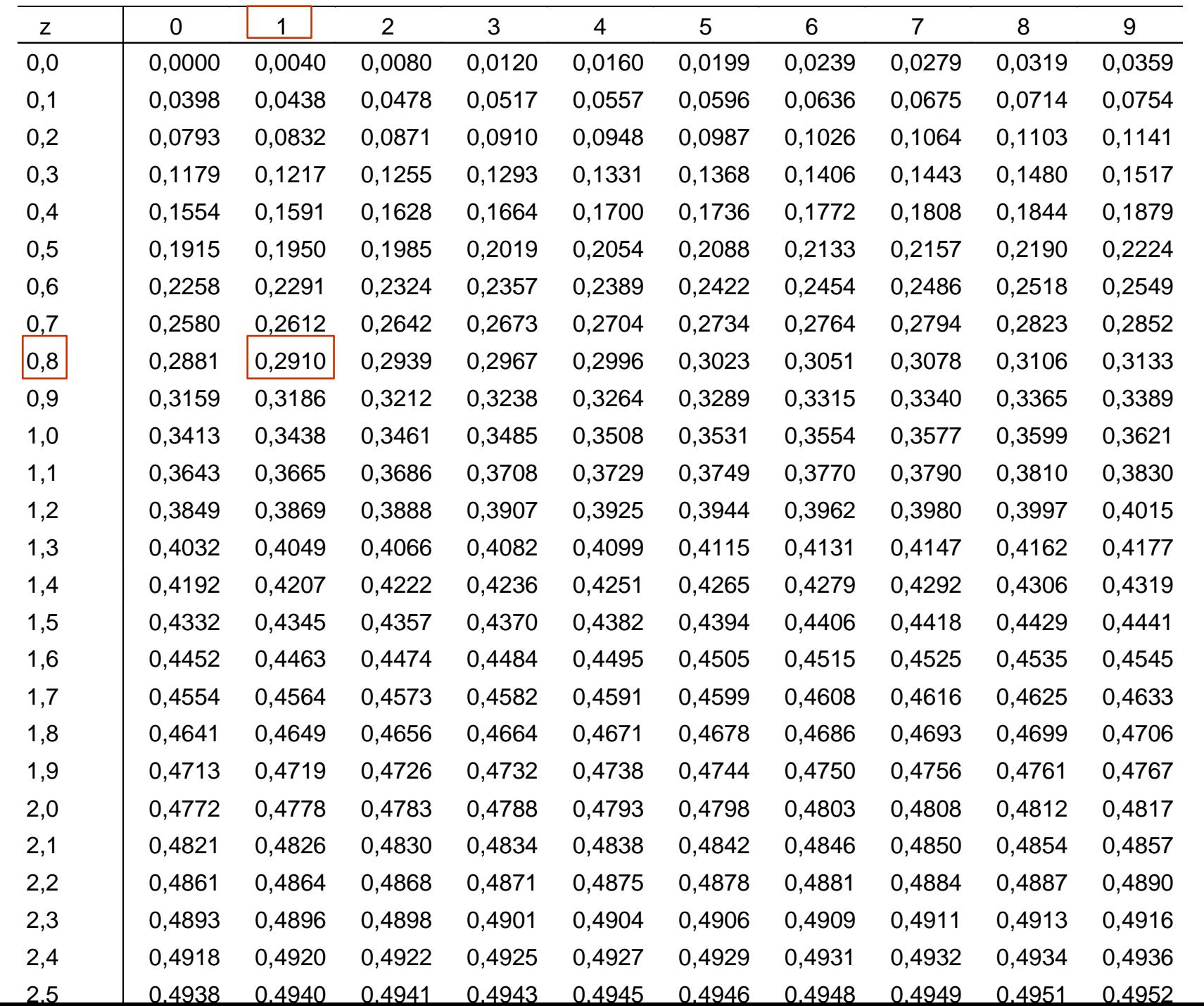

**CFEDERA** 

Prof<sup>a</sup>. Clause Piana

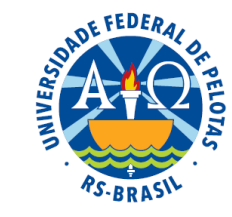

Exercício proposto:

Seja Z uma variável aleatória com distribuição normal padrão. Determine as seguintes probabilidades:

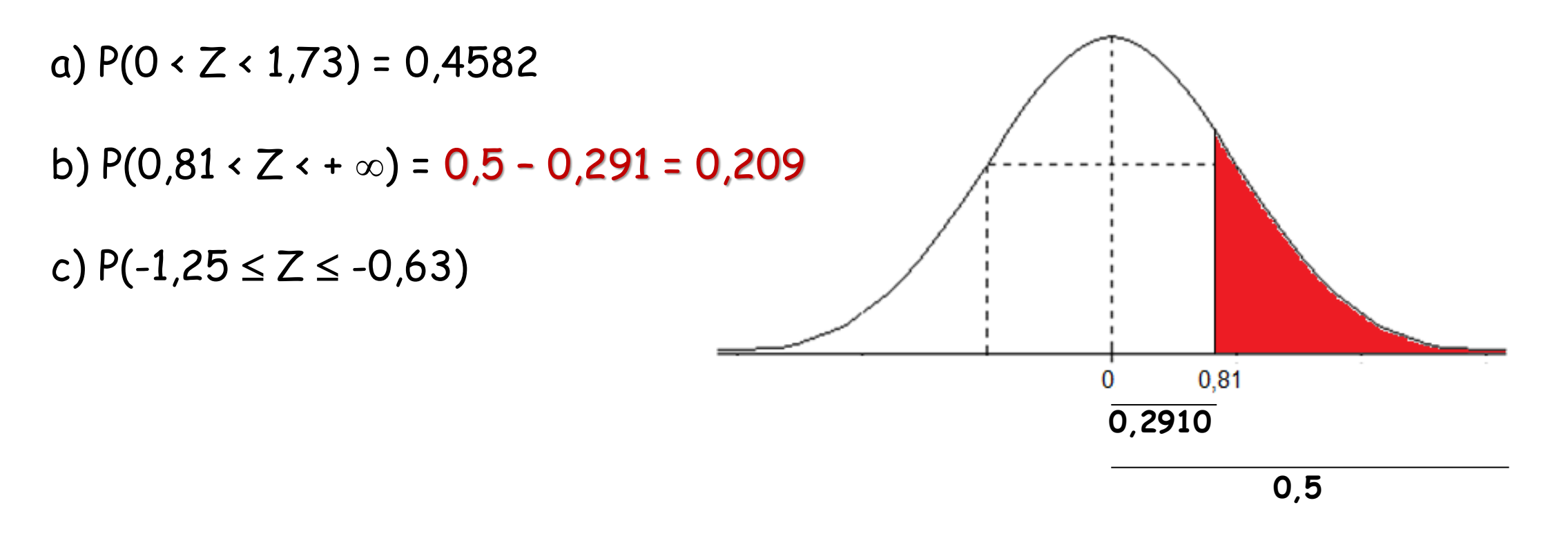

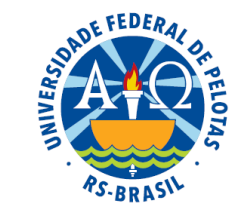

#### Exercício proposto:

Seja Z uma variável aleatória com distribuição normal padrão. Determine as seguintes probabilidades:

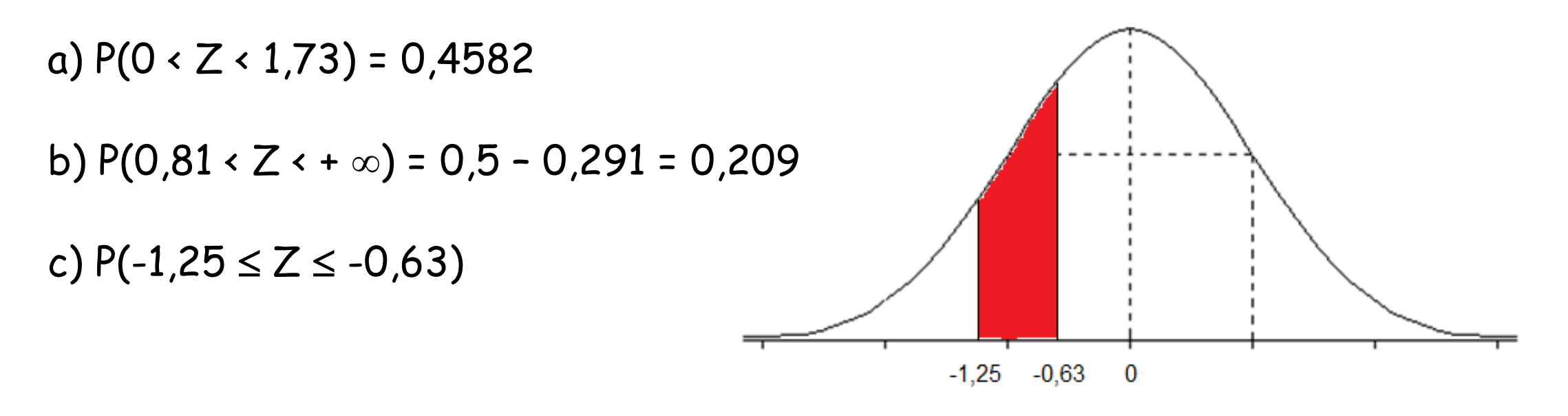

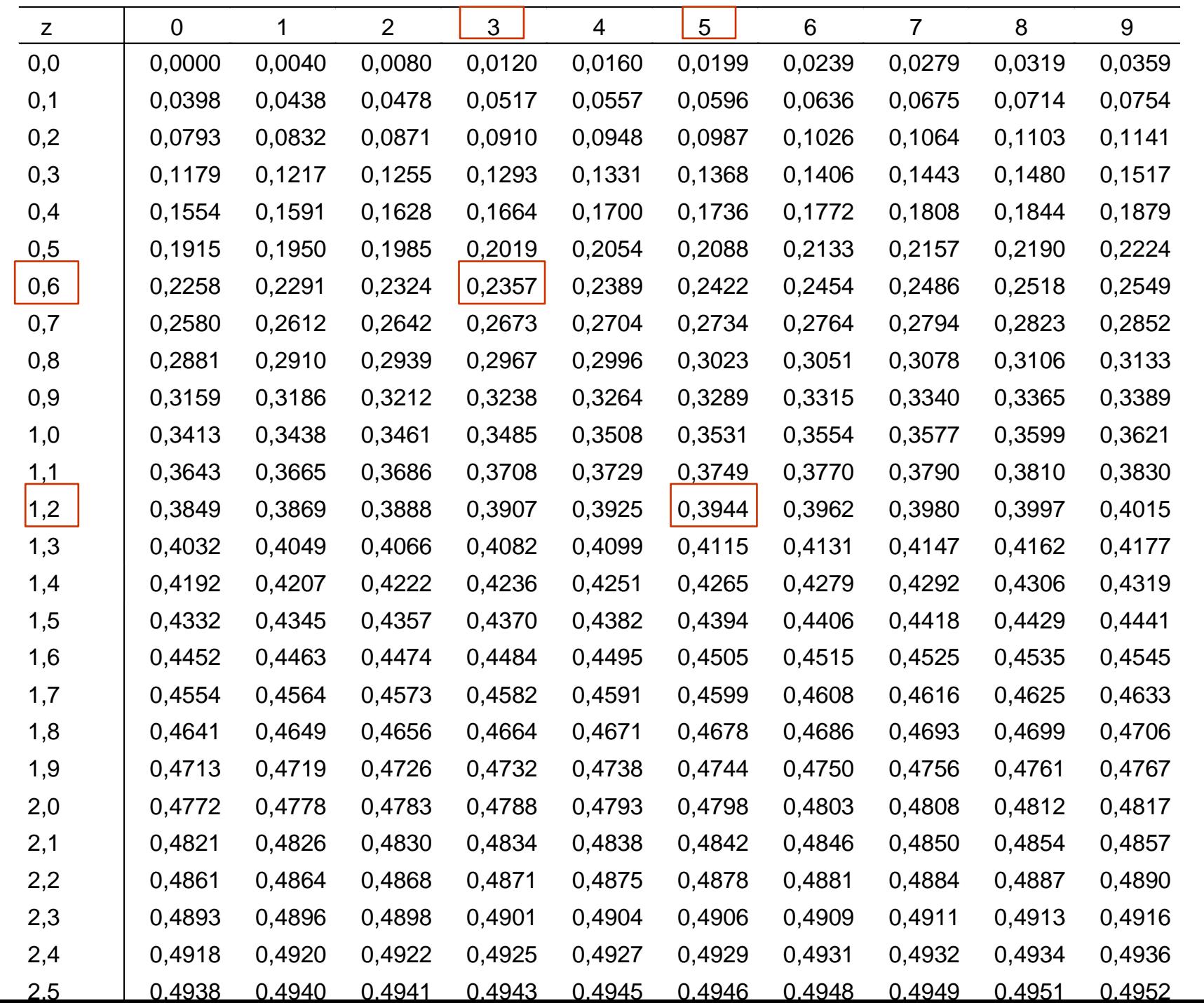

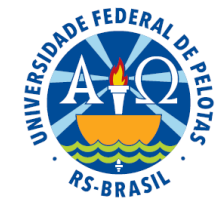

Prof<sup>a</sup>. Clause Piana

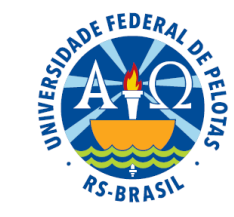

#### Exercício proposto:

Seja Z uma variável aleatória com distribuição normal padrão. Determine as seguintes probabilidades:

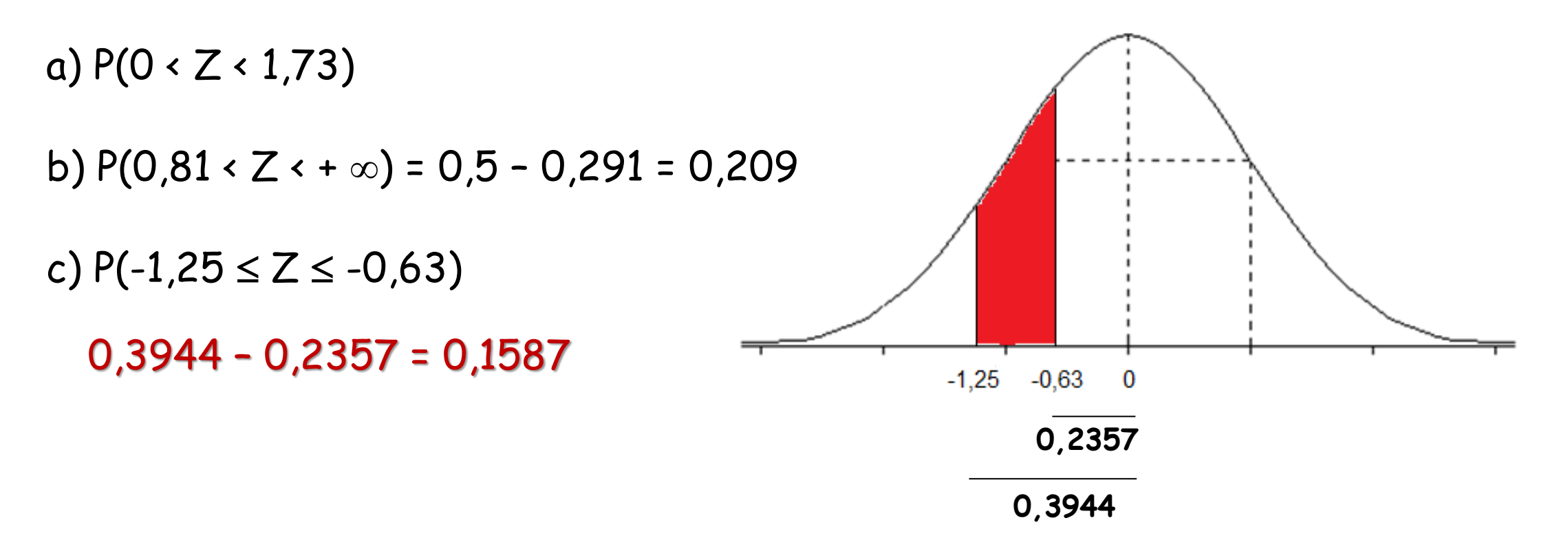

 Através da distribuição normal padrão é possível estudar qualquer variável X que tenha distribuição normal, com quaisquer valores para  $\mu$  e  $\sigma$ .

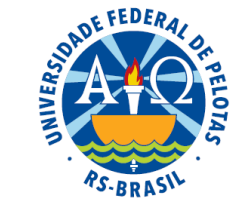

**⇒**Para utilizarmos os valores da tabela, devemos padronizar a variável X, ou seja, transformar X em Z.

> $X \sim N(\mu, \sigma^2)$ transformar →  $Z \sim N(0, 1)$ σ  $=\frac{\mathsf{X}-\mathsf{\mu}}{ }$  $\bm{\mathsf{X}}$  $\boldsymbol{Z}$

 Após a transformação, procuramos na tabela a área compreendida entre 0 e z, que corresponderá a área entre  $\mu$  e x.

A transformação muda as variáveis, mas não altera a área sob a curva.

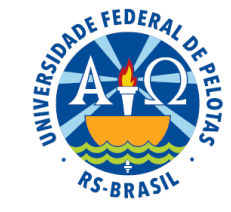

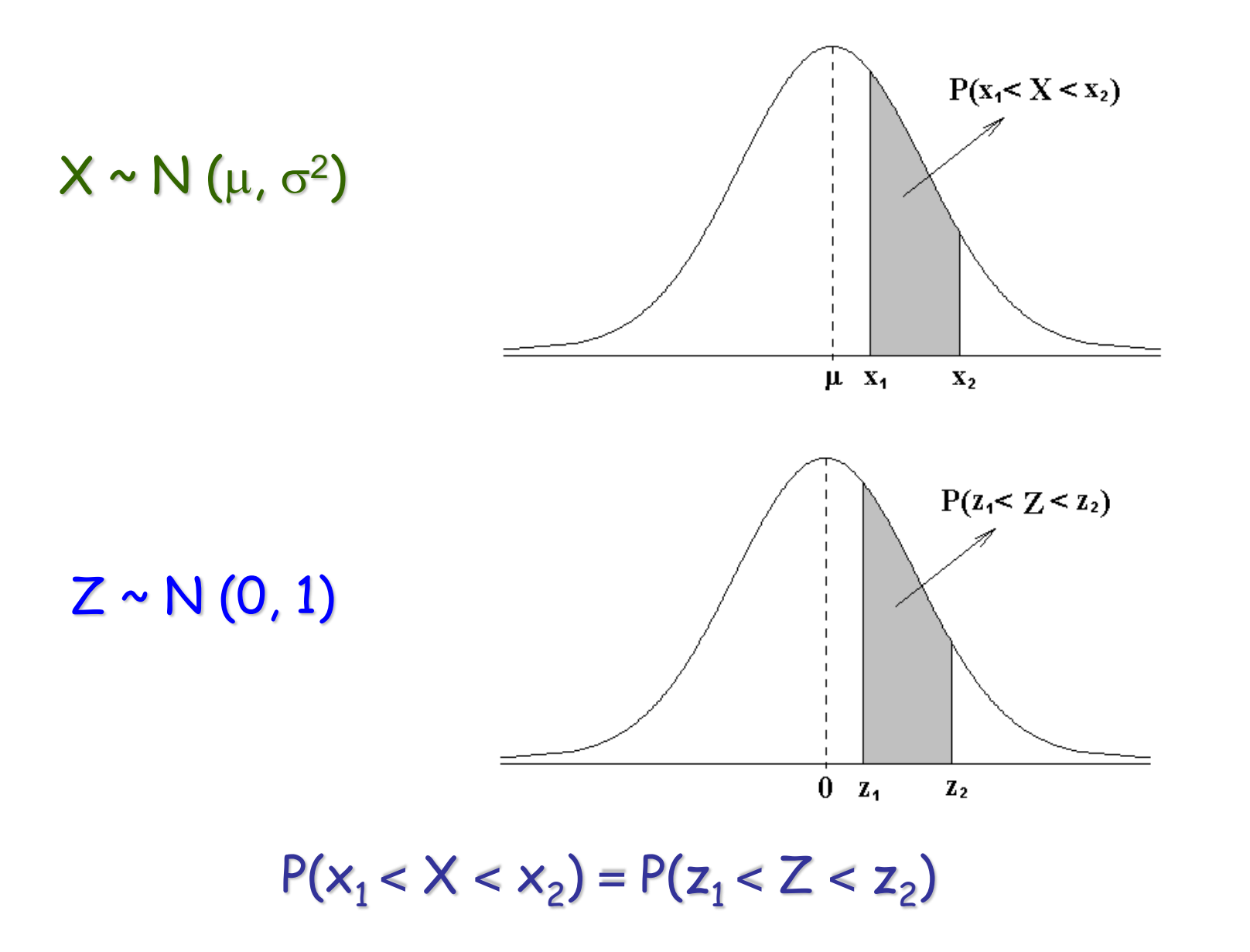

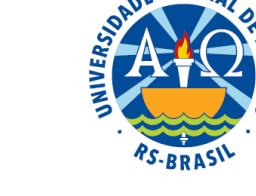

a)  $P(3 < X < 7) = 0,6844$ b)  $P(5 < X < 9) = 0,4772$ c)  $P(4 < X < 10)$ 

$$
Z=\frac{X-\mu}{\sigma}
$$

$$
z_1 = \frac{4-5}{2} = -0.5
$$

$$
z_2 = \frac{10-5}{2} = 2.5
$$

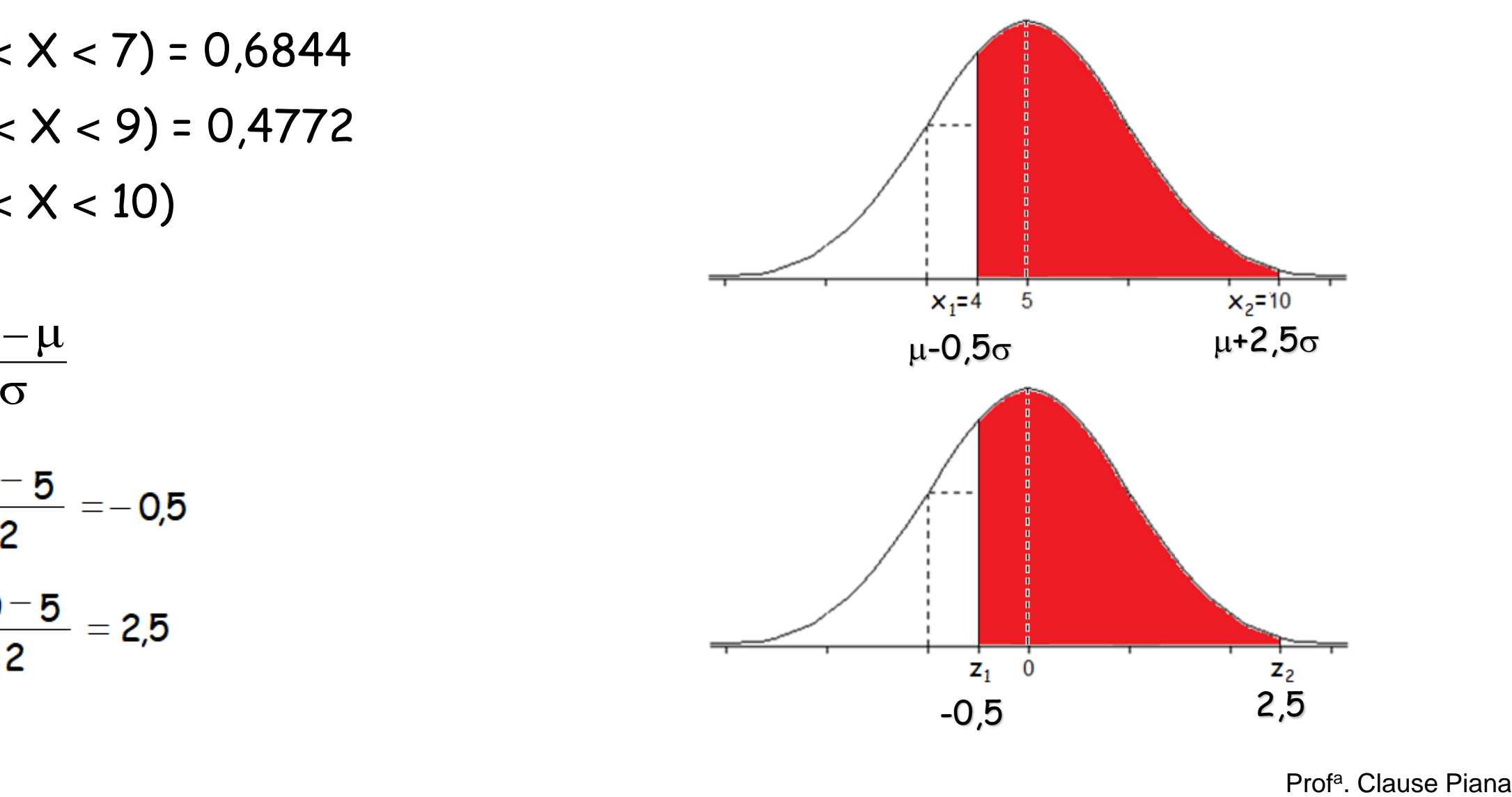

a)  $P(3 < X < 7) = 0,6844$ b)  $P(5 < X < 9) = 0,4772$ c)  $P(4 < X < 10) = 0,1915 + 0,4938 = 0,6853$ 

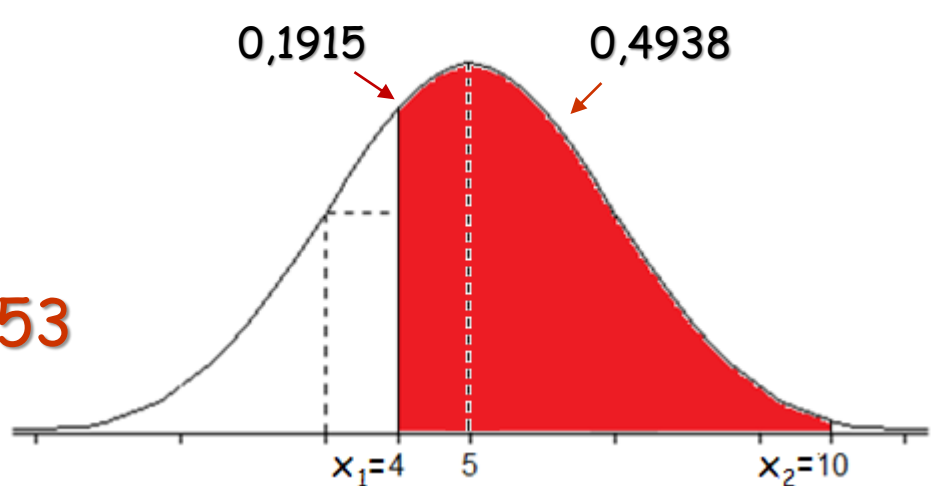

$$
Z=\frac{X-\mu}{\sigma}
$$

$$
z_1 = \frac{4-5}{2} = -0.5 \rightarrow 0.1915
$$

$$
z_2 = \frac{10-5}{2} = 2.5 \rightarrow 0.4938
$$

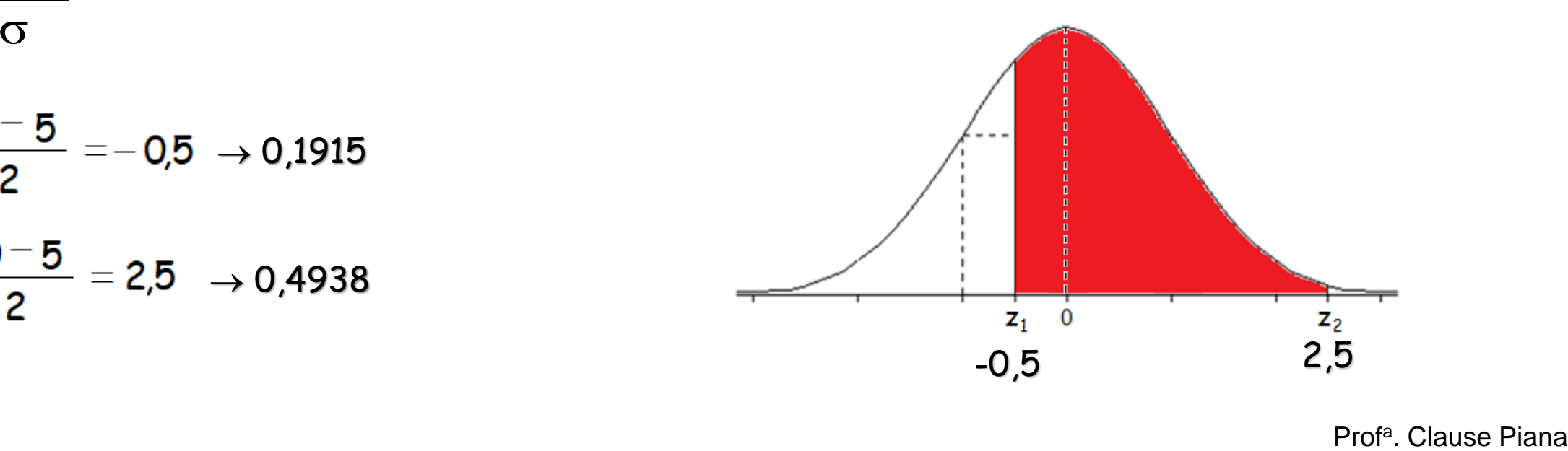

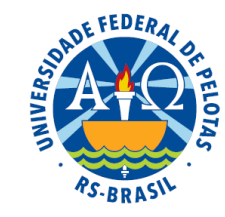

Em algumas situações é necessário transformar Z em X

 $X \sim N(\mu, \sigma^2)$ transformar  $\rightarrow$   $X = \mu + Z\sigma$  $Z \sim N(0, 1)$ 

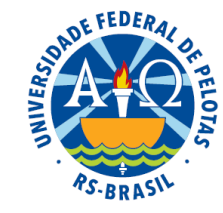

Como determinar um quantil  $x_p$ ?

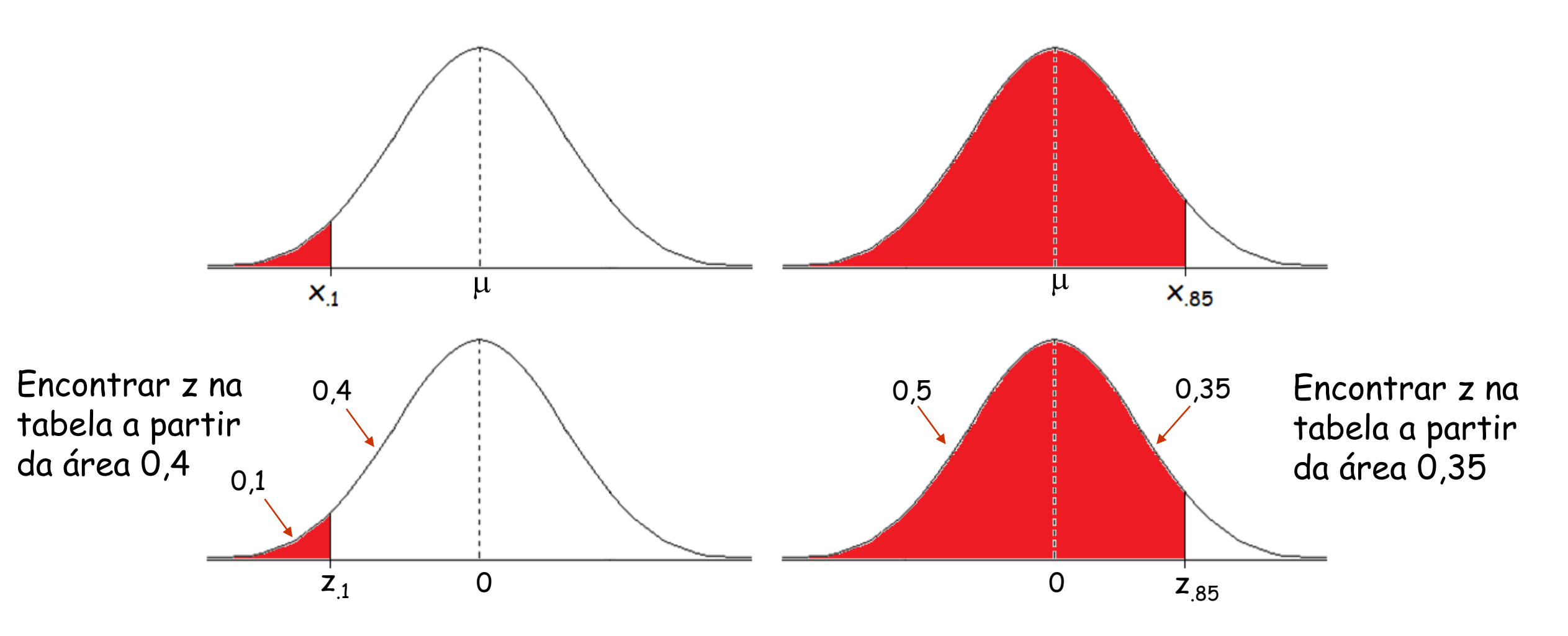

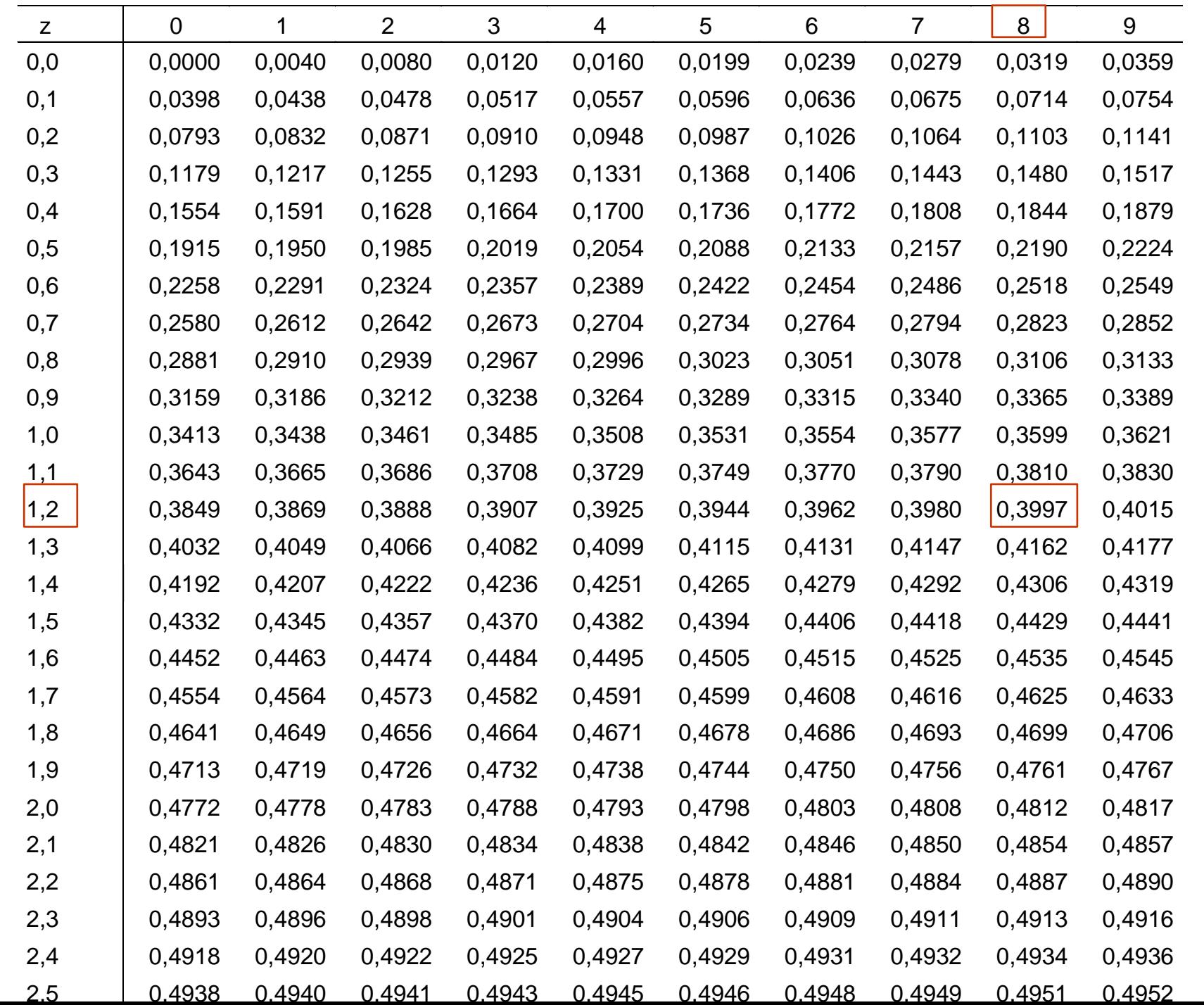

**CFEDERA** 

Prof<sup>a</sup>. Clause Piana

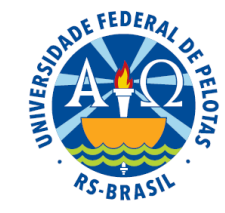

#### Como determinar um quantil  $x_p$ ?

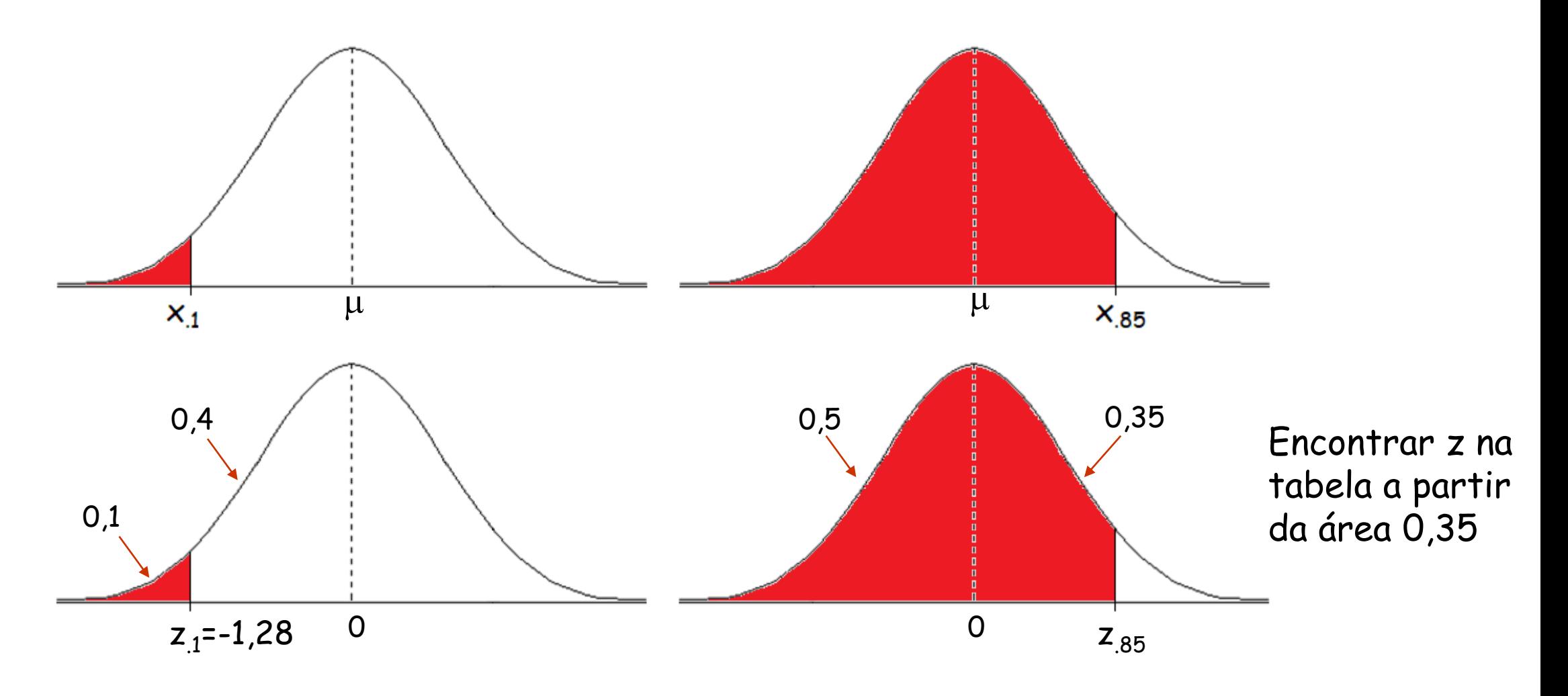

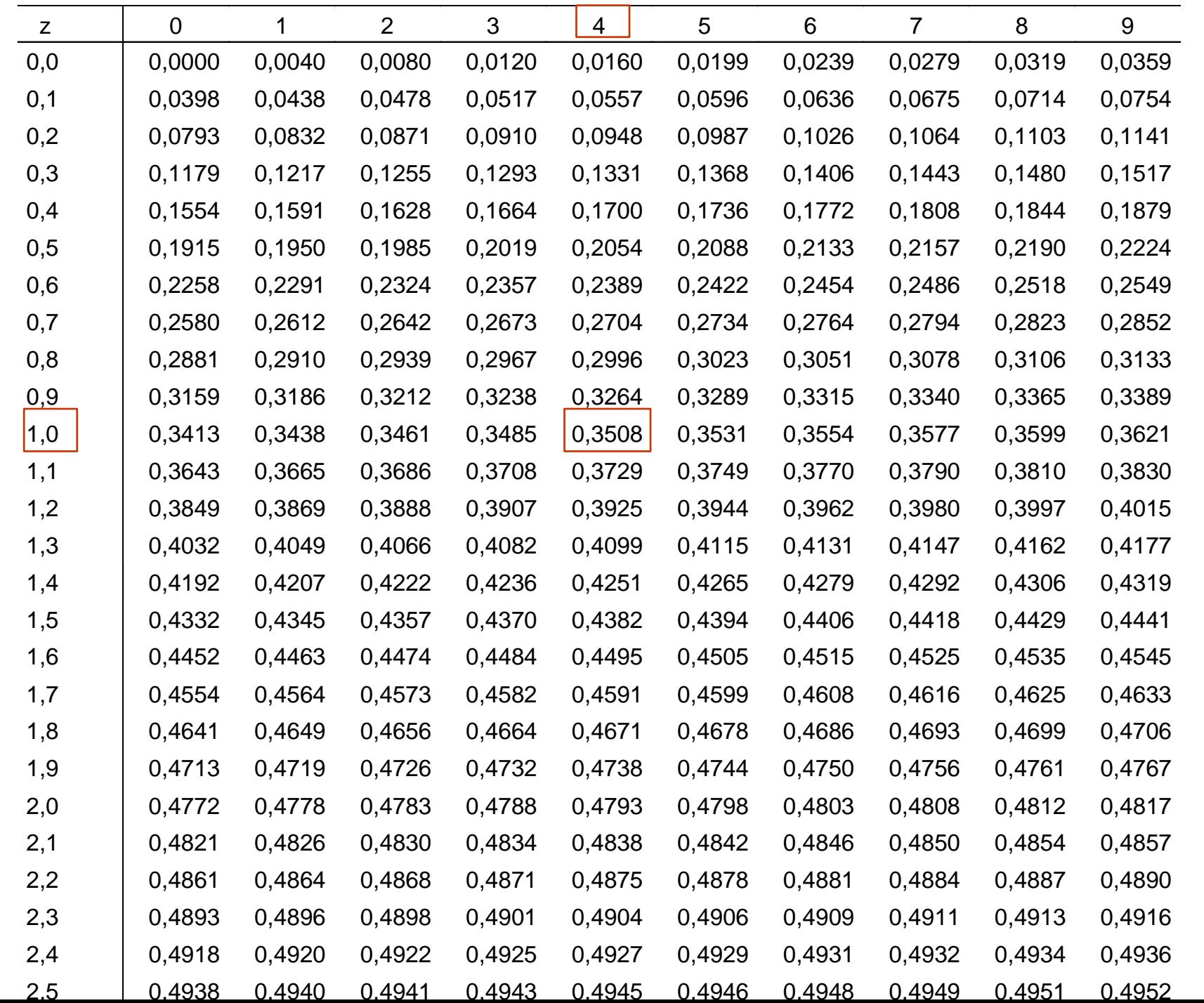

**CFEDERA** 

Prof<sup>a</sup>. Clause Piana

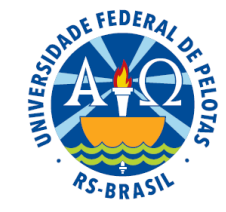

Como determinar um quantil  $x_p$ ?

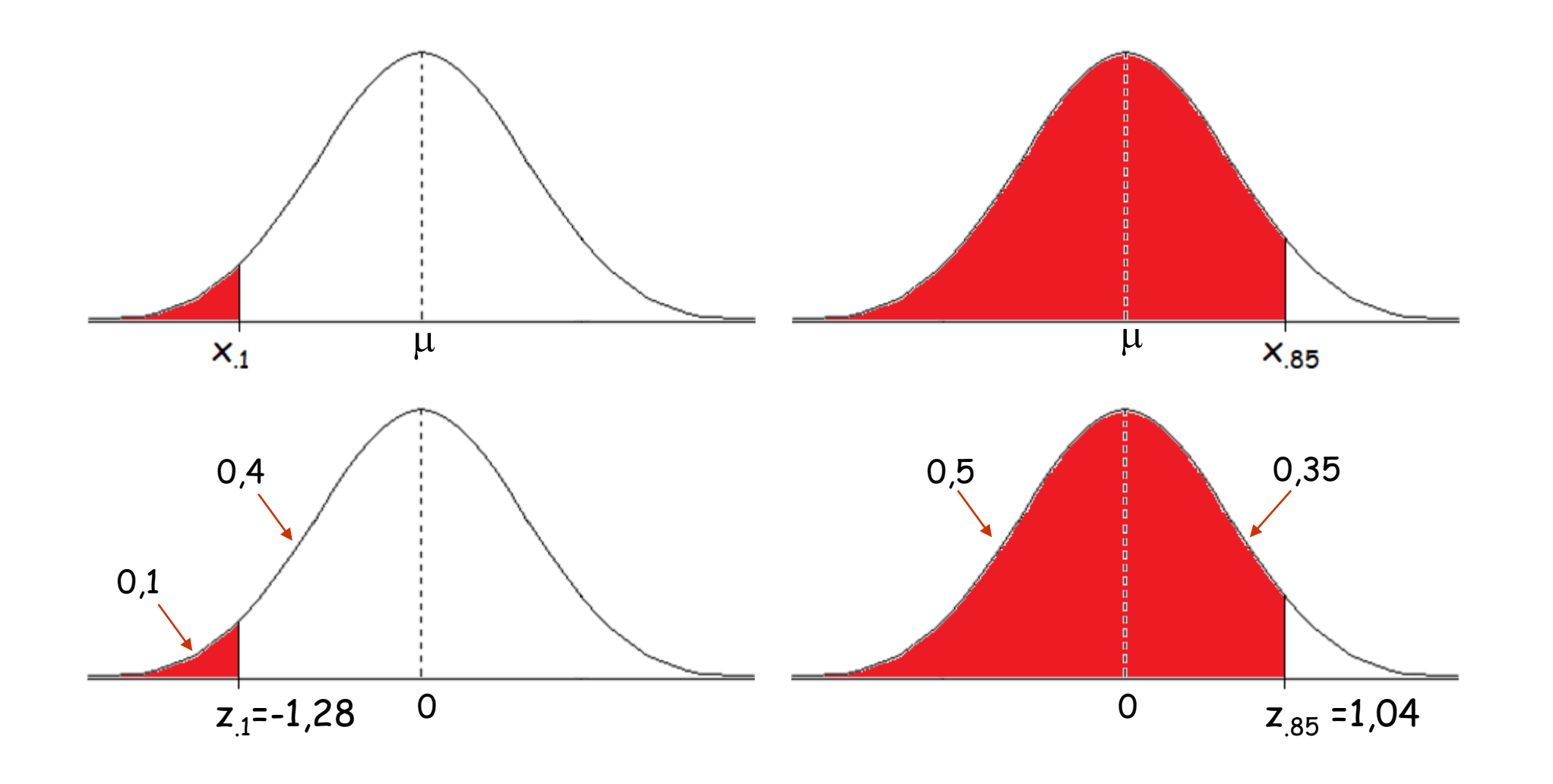

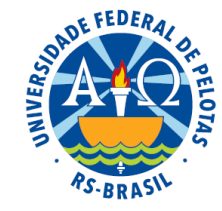

#### Como determinar um quantil  $x_p$ ?

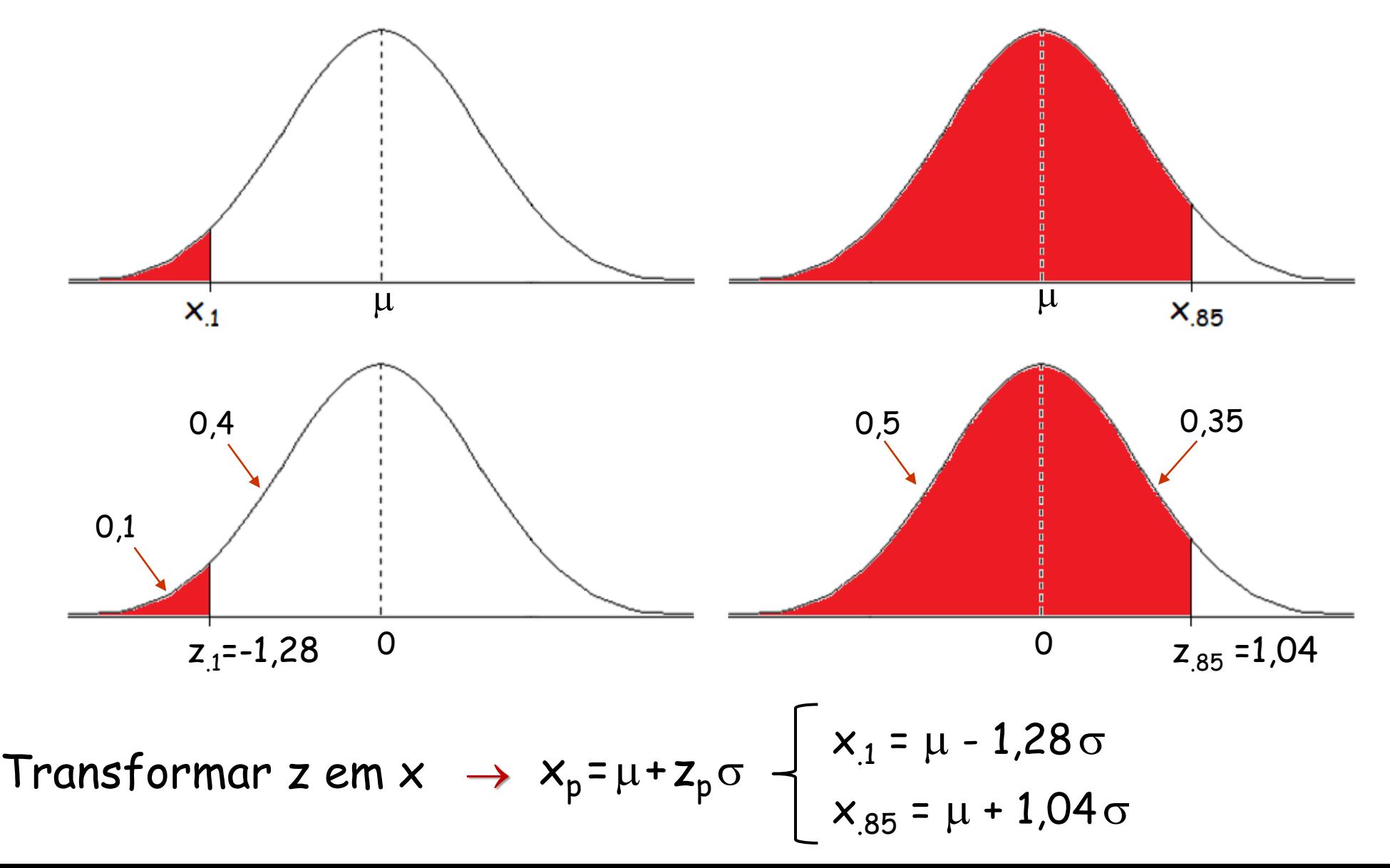

Prof<sup>a</sup>. Clause Piana

#### **Formas limites da distribuição binomial**

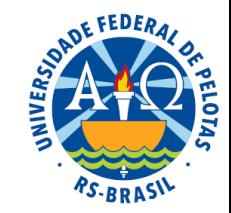

- Em determinadas circunstâncias, uma distribuição de probabilidade pode tender para outra.
- Os casos mais importantes de aproximações entre distribuições são:
	- **1. Hipergeométrica** → **Binomial**
	- **2. Binomial** → **Poisson**
	- **3. Binomial** → **Normal**

#### 3. Binomial  $\rightarrow$  Normal

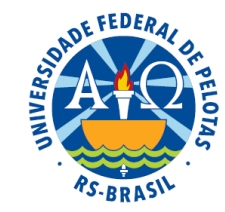

Quando n (número de repetições do experimento) é grande (ou tende para + $\infty$ ) e  $\pi$  (probabilidade de sucesso) se aproxima de 0,5, a distribuição binomial se aproxima da distribuição normal.

Se  $\pi$ =(1- $\pi$ )=0,5, a distribuição binomial será simétrica.

A distribuição binomial se aproxima da normal à medida que o n cresce.

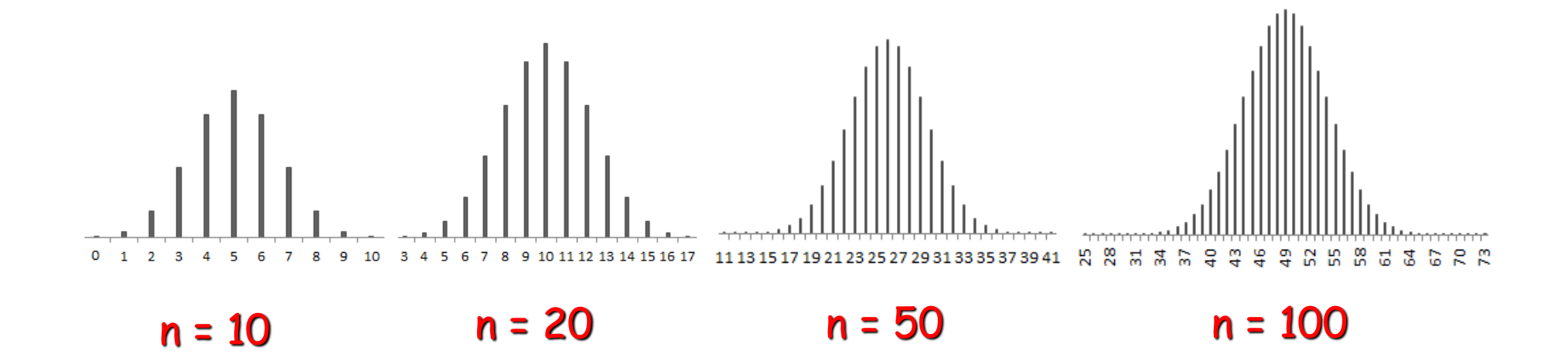

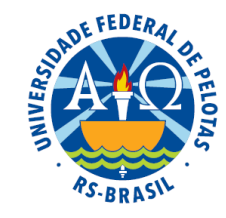

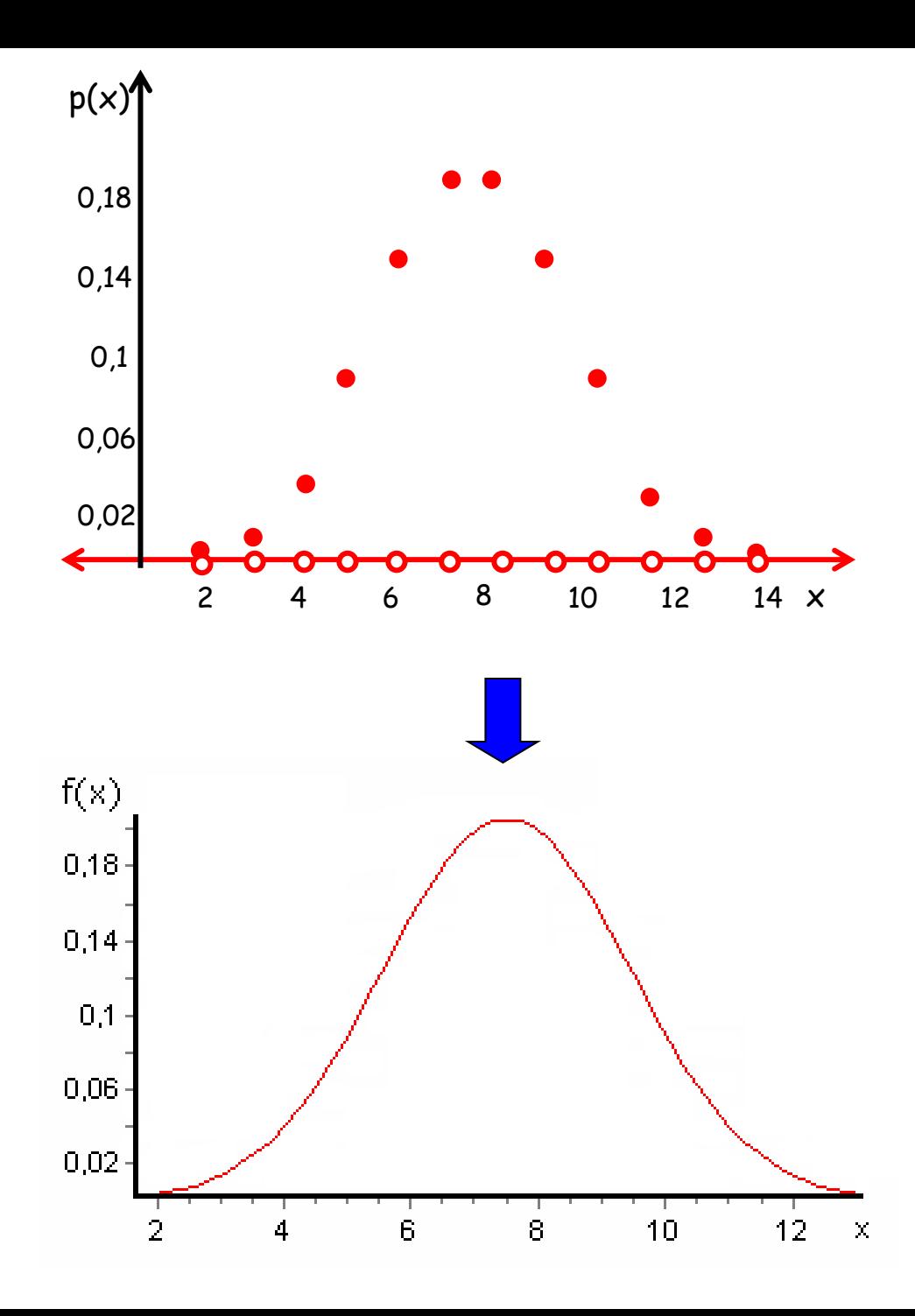

 $X \sim$  Bin (n=15, $\pi$ =0,5)

Uma binomial com parâmetros  $n=15$  e  $\pi=0,5$  se aproxima de uma normal com parâmetros  $\mu$ =7,5 e  $\sigma$ <sup>2</sup>=3,75

 $X \sim \text{Nor}$  ( $\mu$ =7,5, $\sigma$ <sup>2</sup>=3,75)

Prof<sup>a</sup>. Clause Piana

# Bibliografia

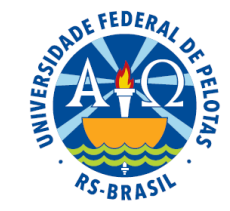

BUSSAB, W.O.; MORETTIN, P.A. **Estatística Básica**. São Paulo: Saraiva. 2006. 526p.

FERREIRA, D.F. **Estatística Básica**. Lavras: Editora UFLA, 2005, 664p.

FREUND, J.E., SIMON, G.A. **Estatística Aplicada. Economia, Administração e Contabilidade**. 9.ed., Porto Alegre: Bookman, 2000. 404p.

MEYER, P. L. **Probabilidade: aplicações à estatística**. Rio de Janeiro: LTC, 1976.

MLODINOW, L. **O andar do bêbado. Como o acaso determina nossas vidas**. Rio de Janeiro: Editora Zahar, 2009, 264p.

SILVEIRA JÚNIOR, P., MACHADO, A.A., ZONTA, E.P., SILVA, J.B. da **Curso de Estatística**. v.2, Pelotas: Universidade Federal de Pelotas, 1992. 234p.

**Sistema Galileu de Educação Estatística**. Disponível em: http://www.galileu.esalq.usp.br/topico.html